Министерство нефтяной промышленности

# **МЕТОДИКА** ВЫБОРА РЕЖИМОВ РАБОТЫ ГАЗЛИФТНЫХ СКВАЖИН В УСПОВИЯХ ДЕФИЦИТА **PASOYELO ALEHTA** P.D. 39-2-885-83

Министерство нефтяной промишленности

**УТНЕГИЛАЮ** 

Начальник Технического Управления Ииннефтепрома  $E=45$  D.H. Байликов  $1982r$ .  $\mathcal{L}$ 

#### **МЕТОШИКА** ВЫБОРА РЕЖИМОВ РАБОТЫ ГАВШИЛТНЫХ СКНАМЕН В УСЛОВИЯХ ДЕФИНИТА РАБОЧЕГО АГЕНТА

 $PI 39 - 2 - 885 - 83$ 

НАСТОЯШИЙ ПОКУНЕНТ РАЗРАБОТАН:

Сибирским научно-меследовательским институтом нартиной

промышленности (Сибниинп)

Директор инотитута

foll<br>Savon И. Друсмов<br>В. А. Щиранов

Ответственный исполнитель:

Заведующий сектором<br>технологии газдифта

Дачальник Уприефтегаздобичи<br>Минифтенрома

COPEACOBAHO:

Лиректор БНИИ

В.В. Гнатченко **P. P. Baxaros** 

1988

Приведены методы расчета распределения газа по труппе газлафтных скважин при его дейнините с целью обеспечения максимально возможного увовня добычи нефти имеющимся объемом компримнос». ванного газа.

Работа предназначена для инкенерно-технических и научних работымков, занимавщихся вопросами проектирования. исследования и экоплуатании газлийтных скваючи.

Методика разработана сотрудниками отдела техники и технологии добычи небти и газа Сибниини совместно со специалистами производственних предприятий Главтименнефтегаза.

Автори: В.А.Шифанов, В.А.Попов, В.А.Городилов, Г.С.Ли. Е. П. Ванюндян. Н. Ф. Подинивалов. В. А. Башин. Н. Ф. Мишалов.

> Сибирский научно-исследовательский институт нефтяной промышленности (Сисимини). 1983

 $(\overline{\mathbb{C}})$ 

#### РУКОВОДЯЩИЙ ДОКУМЕНТ

#### МЕТОДИКА ВЫБОРА РЕЖИМОВ РАБОТЫ ГАЗЛИФТНЫХ СКВАЖИН В УСЛОВИЯХ ДЕФИЦИТА РАБОЧЕГО АГЕИТА

Приказом Главтюменнефтегаэа

от 20.06.83 г. № 387 Срок введения установлен с 1.07.83 г. Срок действия до 1.07.1988 г.

Настоящая методика предназначена для обоснования рациональных режимов работы газлифтных скважин в условиях дефицита компрчмированного газа. Решение задачи осуществляются аналитическим методом.

#### 1 I, ОЕВДБ ПОЛОЖЕНИЯ

... Одним из перспективных методов сокращения удельного расхода газа и увеличения добычи нефти, как показывают теоретические и промысловые исследования, является рациональное распределение газа по газлифтным скважинам.

1.2. По данным исследований, рациональное распределение газа позволит сократить удельный расход газа по сравнению с индивидуальным выбором режима рабдты газлифтных скважин по наименьшему удельному расходу газа методом АзНШЦЩ на I0-2Q#. Этот метод ве требует дополнительных зсайитальных вложений и может быть быстро внедрен в практику.

1.0. При эксплуатации группы газлифтных сквахип с различию.: характером зависимости дебита жидкости от расхода нагнетаемого Газа суммарный отбор нефти, (жидкости) будет зависеть от заданного распределения газа По скважинам, т.е. при различных вариантах

распределения гиза по скважним будет получен различный суммарный отоор небти (жидкости).

1.4. Возникает задаче подбора такого варианта распределевия рестрое газа по скражийам, при котором онл он получен максимальний отбор нефти (жидкости) с групий скважий. Она особенно актуальна в условиях дефицита компримированного газа, когда имеющийся росурс газа не обеспечивает работу каждой газлибтной скважины с какональным дебитом жидкости.

I.S. Bhennes nonochan sañava для эксплуатации скважин была. поставлена в ЗО-х годах А.М. Пирвердином. который внес большой вили в ремоние ее инмититовки методом. В настоящее время в связи с вироким развитием газдифтного способа добачи нефти значительно вирос интерес к данной прослеме и платнось ряд пусликаний. посвяшенных данному вопросу.

1.5. B этих работах процесс распределёний таза по газлифтным скрожинам осуществляется следующим образом. В начальный момент по всем скважинам задают одинаковое приращение расхода газа. После этого ранжируют сиважний в фяд по мере убывания приращения дебитов. В дальнейшем ресурс газа распределяется так: вначале залови увеличение расхода геза в скважине с максимальным приращением дебита (первой скражине) до тех пор, пока это приращение не станет разним измеренному ранее приращению во второй скважине. Такии образом велется пронесо по всем скважинам, пока не булет использован весь именщийся ресурс газа.

1.7. Известен также способ распределения газа по группе газлијаных скважин методом динамического программирования. В котором ремение задачи осуществляется путем перебора по определенному правилу всех возможных режимов работы скважин с заданным шагом по расходу газа. Однако использование метода динамического программирования требует большого объема операционной паляти.

 $\overline{2}$ 

1.8. Общим педостатком вышеперечисленных способов является то. что все они основани на дискретном ношаговом процессе расчете. что приводит к уменьшению точности распределения газа, так как рещение ищется в дискретных точках. в то время как искомый режим может находиться в любом ниапазоне межну точками. Снижение величины шага по расходу газаноивовит к значительному увеличению объема внчислений.

1.9. В настоящей методике предложин алгоритм рационального распределения газа, полученный с использованием метода неопределенных множителей Лагранжа, который позволяет оперативно выбрать режимы работы газлибтных скважин с помощью простых вычислительных процедур и не требует большого объема памити ЭВМ.

I.IO. По этому адгоритму в методике предусмотрено четыре варисита расчета рационального распределения газа:

по первому варианту задается общий отбор лишкости и миними зируется суммарный расход газа по группе газлифтных скезжин;

по второму - общий отбор небти и минимизируется суммерный расход газа по группе газлийтных скважин:

по третьему - общий расход газа и максимизируется суммарний отбор кидкости с группи газлифтных скважин:

по четвертому -общий расход газа и максимизируется суммарный отбор небти с группы газдибтных скважин.

I.II. Первые два варианта расчета применимы в том случае. когда по какому-либо участку или блоку месторождения по условиям разработки необходимо получать заданный отбор нефти (жидкости). В этом случае счет по первому для второму варианту позволяет получить заданный отбор минимальным количеством рабочего агента. Распределение оставшегося количества рабочего агента по остальным скважинам осуществляется по третьему и четвертому вариантам.

1.12. В целях ускорения расчетов, кроме метода ручного счета. двется метод растета на СВМ серии ВС.

1.13. В программе для ЭВМ (приложение 1) предусмотрен расчет раопределения газа по любому из вышеописанных вапиантов. а также счет последовательно по всем четноем вариантам.

Т. 14. На дату проведения расчетов необходимо иметь результати промысловых исследований по всем газлибтным окважинам. Эти исследования необходимо провести одновременно по всей группе окважин. что создает определениме трудности для соответствующих служб по исследованию скважин и вынуждает частично использовать результаты ранее проведенных исследований, а также расчетные методы для определения зависимости дебита жидкости от расхода газа.

В настоящей методике приводится программа "РЕКЕТЕ" ДЛЯ расчета теоретической зависимости работы газлифтной скражины (приложение 2).

## 2. РАСЧЕТ РАСПРЕДЕЛЕНИЯ ГАЗА ПРИ ЗАДАННОМ ОБЩИМ PACXONE TASA NO IPVINE CRBANAH

2. Г. Задача о рациональном распределении газа по группе газлифтных скважин при заданном суммарном расходе газа ставится при следующих заданных значениях:

 $n -$  odmee число газлифтных скважин. входящих в гоушцу:

 $V_0$  - суммарный расход компримированного газа:

 $\theta_i$  - обводненность продукции по *i-и скважине*;

 $\eta_{in}$  ,  $V_{in}$  - десит жидкости и расход газа, полученные по результатам промыслових исследований по  $i$ -й скражине.

 $2.2$ . Требуется распределить газ по скважинам таким образом, чтобы обеспечить максимально возможный уровень добычи жилкости имеющимся объемом компримированного газа (  $V$ ).

2.3. Математически задача формируется следующим образом:

 $\sum_{k=1}^{n} 9 \iota_{\text{pau}} (v_{\text{pau}}) \longrightarrow m\alpha$  $(\mathrm{I})$ 

при условии

$$
\sum_{i=1}^h V_{i_{\text{max}}} = V_0 - i
$$

$$
V_{k \text{}(k) \text{min}} \leq V_{k \text{min}} \leq V_{k \text{min}} \geq j \tag{3}
$$

 $(2)$ 

 $(5)$ 

$$
q_{\nu_{\kappa\rho\mu\tau,1}} \leq q_{\nu_{\kappa\rho\mu\tau}} \leq q_{\nu_{\kappa\rho\mu\tau,2}} \qquad (4)
$$

- дебит жидкости и расход газа по  $i - h$  оква жине при рациональном распределении газа, соответственно:

- левне и правне ограничения по расходу газа в і-й скважине, соответся венно;

- левне и правне ограничения по дебиту жидкости в і-й скважине, соответственно.

2.4. Рабочая характеристика газлифтной окважины, отражающая зависимость между дебитом и расходом газа, описывается полиномом второй степени вида:

$$
q_i = \alpha_i \cdot v_i^2 + \delta_i \, v_i + c_i
$$

где  $q_i$  - дебят жилкости  $i - \pi$  скважини;

 $V_1$  - расход газа по  $1 - 2$  скважине;

 $\alpha_i, \beta_i, C_i$  - постоянные коэффициенты.

2.5. Постоянные коэффицианты, входящие в формулу (5), опрелеляются в результате обработки промисловых исследований q<sub>in</sub>, V<sub>in</sub> скважин методом наименьших квадратов.

2.6. Решение системи уравнений (5) для группы скважин с использованием метода неспределенных множителей Лагранжа двет следукцие расчетные завислмости рационального распределения газа по сквелинэм.

оптимальное приращение дебита жидкости на единицу расхода газа.

2.7. Раслод газа по каждой скважине определяется по формуле:

 $\hat{\theta}_{\text{on }r} = \frac{V_{\mu} + \sum_{i=1}^{n} \frac{B_{i}}{2\alpha_{i}}}{\sum_{i=1}^{n} \frac{1}{2\alpha_{i}}}$ 

где

 $V_{\rm c~pair}$  - расход газа на скважину при рациональном распределении газа.

 $V_{i\text{pau}} = \frac{\Delta \theta_{\text{onr}} - \delta_i}{2 \Delta}$ 

2.8. Пебит скважини при рациональном распределении газа. q<sub>i pan</sub> с учетом формули (7) определяется по формуле (5).

2.9. После проведения расчетов по всем скважинам производится выявление скважин, в которых не выполняются условия (3) или (4), после чего этим скважинам присваиваются значения:  $V_{k}$   $_{\rm pdy} = V_{k}$   $_{\rm K}$   $_{\rm pdy} = V_{k}$   $_{\rm F}$   $_{\rm F}$   $_{\rm F}$   $_{\rm F}$   $_{\rm F}$   $_{\rm F}$  , econd he binnon production defined or particle. ния зависимостей (3) и (4), и V<sub>l PAU</sub> = V<sub>l кРит</sub> 2 ; V<sub>l PAU</sub> + V<sub>i кРит</sub> 2 если не виполняются правие ограничения зависимостей (3), (4).

2.10. Эти скважины исключаются из дальнейшего расчета. По оставшимся скважинам расчет рационального распределения газа производится повторно.

2. П. Таким образом процесс расчета продолжается до тех пор. пока по оставшимся скважинам не будут выполняться условия богмул  $(3), (4).$ 

2.12. Определение левых и правих ограничений по окважии. производится в следующей последовательности:

 $(6)$ 

 $(7)$ 

для фонтанирующей сквалины ( $C_i > 0$ ):  $V_{i_{k}p\mu\tau,i} = 0$  ;  $q_{i_{k}p\mu\tau,i} = C_{i}$ ;  $(8)$  $V_{k}$ <sub>EPHT</sub>  $z = V_{k} n_{max}$ ;  $q_{k}$ <sub>EPHT</sub><sub>2</sub> =  $q_{k} n_{max}$ ;  $(9)$ для нефонтанирующей скважины ( $C_i \leq 0$ ):  $V_{L}$   $_{k$ put  $f = V_{L} m_{L} n i$ .  $V_{L}$   $_{k}$ pur  $f = V_{L} m_{L} n$ ;  $(10)$ Vi KPHT.2 = Vin max : 96 KPHT2 = 9in max,  $\cdot$  (II) где 9th max - максимальный дебят жилкости на результатов прокослових исследований по  $i - \hbar$  жважине:  $V_{lin, max}$  - pacxon rasa coorectropoment  $V_{lin, max}$  is perpenтатов промнолових исследований по . 1-й скважине;  $V_{in,min}$  - минимальный расход газа из результатов промислових исследований по  $i - n$  скважине;  $q_{\text{in}}$   $_{\text{min}}$  - дебит жилкости, соответствующий  $V_{\text{in}}$   $_{\text{min}}$ ,  $_{\text{max}}$ результатов промысловых исследований по  $i - n$ 

скважине.

2.13. Левые и правые ограничения по п. 2.12 могут быть принязы также исходя из каких-либо технических или технологических причин. Это может быть связано: с выравниванием по пласту профили нагиетания воды; ограничением максимальной депрессии на продуктиве ные горизонты вследствие выноса мехпрамесей и разрушения скелета пласта, резгазирования нефти в призабойной зоне иласта, смятия обсадной колонны; с возможностью гидратоос разования в газлифином оборудовании, замораживания выкидных линий в зимний испиод време» HE N T.H.

2.14. Для рационального распределения газа го скважинам с целью получения максимально возможного уровня добичи нефти

 $a = a_1 \sqrt{2} + b_1 \sqrt{2} + c_1$ 

 $B$ .

 $(12)$ 

$$
\begin{array}{ll}\n\text{The equation is } \mathbf{r} \cdot \mathbf{r} & \text{where } \mathbf{r} \cdot \mathbf{r} & \text{where } \mathbf{r} \cdot \mathbf{r} & \text{where } \mathbf{r} \cdot \mathbf{r} \cdot \mathbf{r} \
$$

2.15. Оптимельное приращение дебита нефти определяется по формуде:

$$
\Delta \theta_{\text{onr},n} = \frac{V_0 + \sum_{i=1}^{n} \frac{b_{i,n}}{2\Omega_{i,n}}}{\sum_{i=1}^{n} \frac{1}{2\Omega_{i,n}}}
$$
(I3)

2.16. Раниональный расход газа на скражину определяется из виражения: 全て しまけ

$$
V_{c, \text{max}} = \frac{\Delta \theta_{\text{corr}, H} - \theta_{\text{LH}}}{2.0.1} \tag{14}
$$

2.17. Дебит нефти скважным при рапиональном распределении газа (9in PAu, ) о учетом формули (14) определается по формуле  $(12)$ .

2.18. Проверка на виполнение условий (3), (4) и определение леных и правих ограничений по каждой скважине произволится анадо- $1.44\mu$ о цунктам 2.9 - 2.13. где вместо термина "дебит кидкости" следует использовать термин "дебит нефти".

## З. РАСЧЕТ РАСПЕЕДЕЛЕМИН РАЗА ПРИ ЗАДАННОМ ОБЩИМ -ОТВОГЕ ЖИДИОСТИ (НЕЕТИ).

3.1. Задача с рандональном распределении газа по группе тазинфтных скважай при задапном суммарном стооре жилиссти (нетти)  $q_{\alpha}$  ( $\dot{q}_{\alpha\mu}$ ) ставится следующим образом.

Задани значения: п,  $q'_*(q_{\rm out}), q_{\rm in}$ ,  $V_{\rm in}$ ,  $\theta_{\rm i}$ . Требуется растродслать газ по скважинам таким образом, чтобы получить заданный суммарный отбор жинкости (небти) минимальным количеством газа.

3.2. Решение системы уравнений (5) с использованием метода неопределенных множителей Лагранка цает следующию зависимость для опроделения одень поставительно

$$
a\,9_{\text{oriv}} = \sqrt{\frac{q_{\text{o}} + \frac{q_{\text{o}}}{\epsilon_1} - \frac{q_{\text{o}}}{q_{\text{G}}}}{\frac{q_{\text{o}}}{\epsilon_1} - \frac{1}{q_{\text{o}}}}}}.
$$

re'

3.3. Расход газа по каждой скважине определяется по формуле  $(7)$ .

3.4. Лебит жилкости скважины при рапиональном распределении газа, с учетом формулы (7) определяется по формуле (5).

3.5. Проверка на выполнение условий (3), (4) и спределение левих и правих ограничений по какдой сиважине произвоиттся так \*\* как в п.п. 2.9 - 2.13 данного руководищего документа.

3.6. Для решения задачи рационального распределения газа по груние газлифтных скважин при заданном суммарном отборе небти  $(q_{\text{out}})$  используются зависимости (12) и (14).

3.7. Оптимальное приращение дебита пефти определяется по формуле:  $A_{\text{onrem}} = \sqrt{\frac{q_{\text{on}} + \frac{r_{\text{on}}}{k-1} - \frac{b_{\text{tot}}}{k-1} - \frac{r_{\text{on}}}{k-1}C_{\text{tot}}}{\frac{r_{\text{on}}}{k-1} - \frac{r_{\text{on}}}{k-1}C_{\text{tot}}}}$  $(16)$ 

3.8. Раниенальный расход газа по скважине определиется по фогмуле  $(14)$ .

3.9. Лебит нефти по скважине - по формуле (12).

3.10. Проверка на выполнение условий (3), (4) и определение левих и правих ограничений по какдой скважине производится аналогично п. 2.18.

4. АЛГОРИТМ И ПРОГРАММА РАСЧЕТА РАЦИОНАЛЬНОГО

РАСПРЕЛЕЛЕНИЯ ГАЗА

4.1. Ниже (см. поиложение 1) приводится исходный текст программ "GLF" на языке  $PL/I$ , с помощью которой осуществляется расчет рационального распределения газа.

4.2. Программа "САР" содержит следующие переменные:

А ЈЈ - козффициент о, в уравнении (5);

 $BJJ - K$ ospiniument  $b_i$  в уравнении (5);

 $C \cdot 3$  – коэффициент С. в уревнении (5);

MVSV - ИНДИКАТОР "ВЫПАВШИХ" СКВАЖИН ПО РАСХОДУ ГАЗА. Т. 9. тех скважин, которые не удовлетворяют условию (3).

MVSO - ИНДИКАТОР "ВЫПАВШИХ" СКВАЖИН ПО ДЕОИТУ, Т. е. TPY скважин, которые не удовлетворяют условию (4);

VIV - вичисленный рациональный расход газа Vi рац. по

i-й скважине:

ОЗУ - внчисленный рациональный дебит скважины 4, рап.

MN - индикатор вида обработки, MM = E - соответствует первому варианту (см. п. 1.10), ММ Ф. - Вророму ИМ = 3-

PER PER1 PER2 - промежуточные переменние:

T.J.K - индексы;

третьему,  $\mathbb{R}$  = 4 - четвертому.

 $(q_{iH}$ <sub>PAU</sub>) no  $i$ -i ckbaxune;

АВ - счетчик циклов "выпадения" суважин:

MN - ИНДИКАТОР "ВИПАДЕНИЯ СКВАЖИН:

ОВСН - Общая величина  $V_q$ ,  $Q_q$ ,  $Q_{\text{out}}$  без "винавших" сквалин; + 023, V03- переменние циклов;

UF8 - вычисленный рациональный дебит нефти  $Q_{iH}P_{\text{full}}$  (для MN = =1,3) или дебит жидкости  $Q_i$  рац (для MN = 2,4) по  $i - i$  скважи-He:

UF84- вычисленный удельный расход газа по нефти для (MN =1,3) или по жидкости (для MN = 2,4) по  $\ddot{\mathbf{v}}$ -й скважчие

РЕСН- переменная для вывода на печать.

4.3. Входные данные для программы "Сля":

- VOI заданный минимальный общий расход газа по группе газлифтных скважин, V, , тис. м<sup>3</sup>/сут;
- VO2 заданный максимальный общий расход газа по группе газлифтных скважин,  $V_o$ , тыс.  $M^3$ /сут;
- $\sim$  VOH шаг по общему расходу газа, тыс. м<sup>3</sup>/сут;
- QZI заданный минимальный общий отбор жидкости по группе газ. лифтных скважин,  $q_{\circ}$ , м<sup>3</sup>/сут;
- 972 заданный максимальный общий отбор жидкости по группе газлифтных скважин,  $q_o$ , м<sup>3</sup>/сут;
- $QZH -$  шаг по общему отбору жидкости,  $M^3/cyr$ ;
- QNI заданный минимальный общий отбор нефти по группе газлифтных скважин. О., м<sup>3</sup>/сут;
- QN2 заданный максимальный общий отбор нефти по группе газлифтных скважин, q ... , м<sup>3</sup>/сут;
- $QNH$  шаг по общему отбору нефти,  $M^3/cyr$ :

 $NS-$  HOMeD  $l \hbar$  rasmmornon CKBAXZHH;

- $\beta$  КО обводиенность  $i i$  газлифтной скважици
	- VC левое ограничение по расходу гиза в i й скважние,  $V_i$  крит I, тыс.  $M^3$ /сут;
	- QC левое ограничение по дебиту кинкосум в 1-й скважине-L HOMT. I. M<sup>3</sup>/CyT;

CHZ- число замеров  $q_{\text{th}}$  и  $V_{\text{th}}$  по i-й скважине; VJE- расход газа по промысловым исследованиям по  $t - h$  скважине  $V_{1}$ , тис. м<sup>3</sup>/сут;

 $Q3Z$  - дебит жидкости по промысловым исследованиям по  $i - \hat{u}$ . скважине **9**, м<sup>3</sup>/сут.

 $4.4.$  Блок-схема программы " $61F$ " приведена на рис. I.

4.5. Программа *"G-L?"* состоит из главной программы и четырех процедурных блоков "PR.0C1 ", "PR.0C2.", "PR0C3", "PR0C4".

4.6. В процедурном блоке " PROCI" дли вариантов MN  $= 1.2$ вычисляются величины дФ опт по формулам (15) и (16). После этого вызывается процедурный блок "PROC2". Если в блоке "PROC2" часть скважин не удовлетворяют какому-либо условию формул (3) и, (4), то корректируется общий дебит жидкости (нефти)  $q_0$  (  $q_{0H}$  ). и расчет величины  $\Lambda$ Q опт производится повторно.

4.7. Скорректированный  $q_a$  (  $q_{a\mu}$  ) представляет собой разность между первоначально заданным суммарным дебитом жидкости (нефти) **и** величиной  $\frac{a}{b}$ , срит по N "выпавшим" скважинам. Таким же образом производится корректировка остальных членов формул ' (15) и (16).

 $4.8.$  В процедурном блоке "PROC2" определяются дебиты и расходы газа по формулам (5) и (7) и производится проверка вычисленних расходов газа и дебитов по формулам (3) и (4). Скважина, не удовлетворяющая условию (4), помечается символом MVSQ = AB, а не удовлетворявдая условию формулы (3) , символом MVSV = АВ.

4.9. В процедурном блоке "PROca" приводятся форматы для вгшода на печать результатов по всад скважинам. Здесь также расo'; ттчваются дополнительные показатели работы каждой скважины; удельный расход газа по жидкости (для MN = 2,4); удельный расход газа по нефти (для MN = 1.3): дебит жидкости (для  $MN = 2, 4$ ); дебит  $H$ ефти (для MN = 1.3).

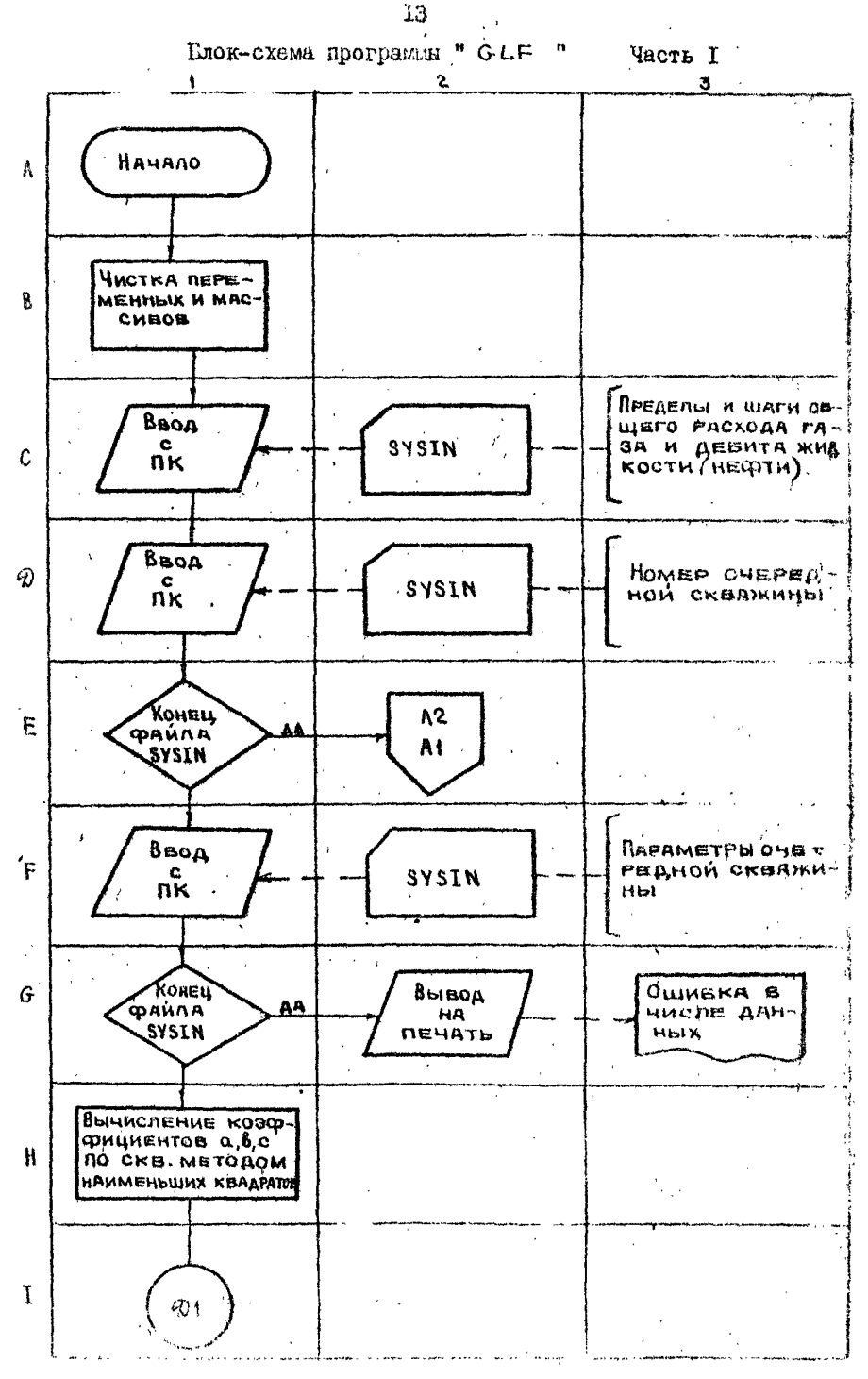

 $PrC$   $I$ 

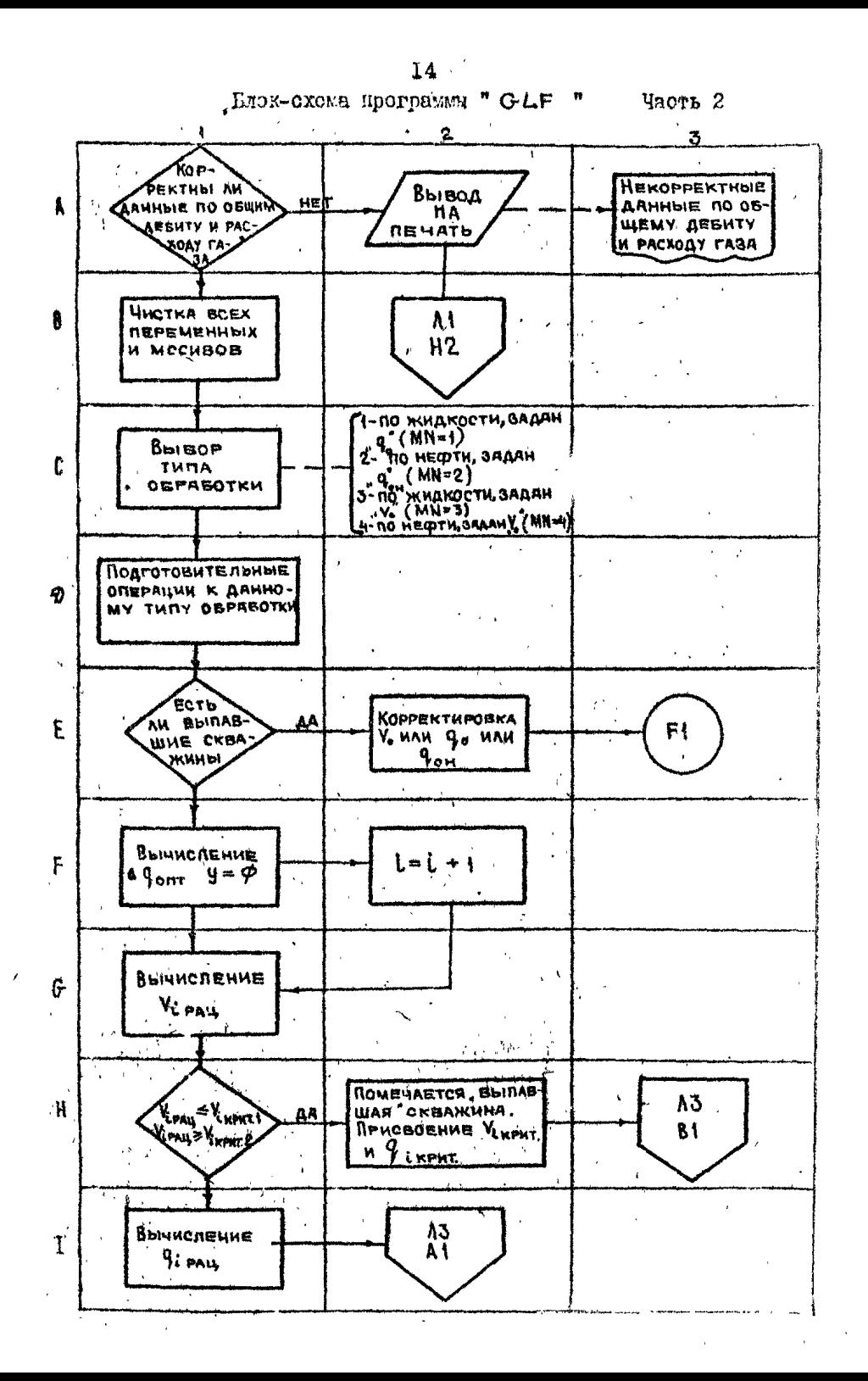

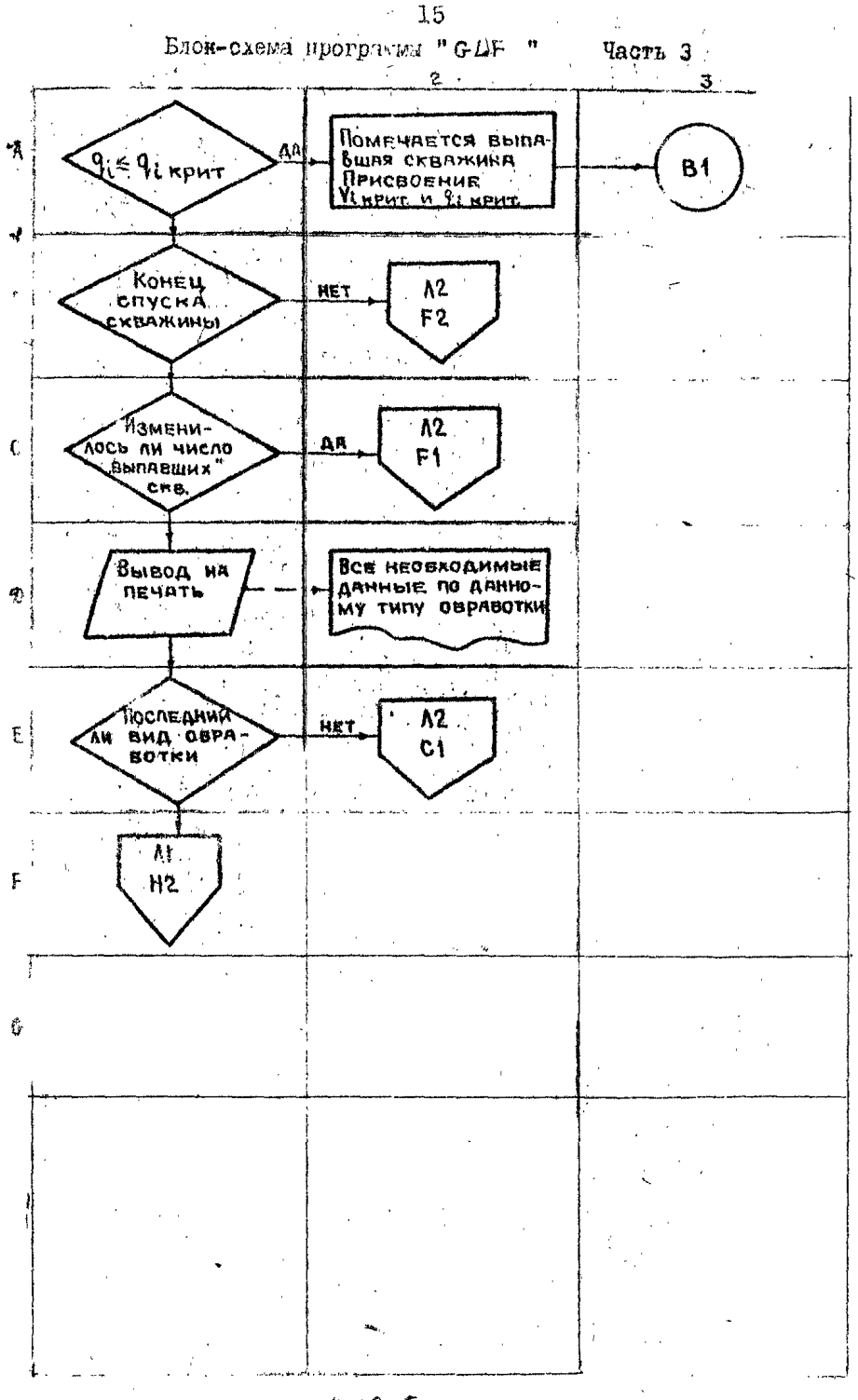

PHC I

4. ПО. ЕСЛИ ПО  $\hat{L} - \hat{L}$  СКВАЖИНА ВЫПОЛНИЕТСЯ УСЛОВИЕ MVSV  $(1) \neq 0$ . то видается сообщение на печать "окважина выпала при "MVSV (I)" просчете по расходу".

4.II. Если по  $i - \hbar$  скважине выполняется условие MVSQ (I)  $\frac{1}{2}$ 0. то выдается сообщение на печать " скважина выпала при "MVSQ  $(1)^n$  просчете по дебиту".

4.12. В процедурном блоке "РКОСЧ" произволится вычисление величины  $\Delta Q$  опт при заданном расходе газа (MN = 3.4) по формулам (6). (13).

4.13. Затем вызывается "РКОС2", где рассчитываются дебиты и расходы газа по каждой скважине. В случае выполнения какоголибо условия из формул (3). (4) корректировка заданного суммарного расхода газа V и остальных членов зависимости-(6) и (13) произволится аналогично п. 4.7. настоящей методики.

4.14. В главной программе осуществляется ввои общего лебита жидкости, нефти и компримированного газа.

Выбор верианта обработки производится путем проверки введенных цараметров  $q_a$ ,  $q_{\text{out}}$ ,  $V_{\text{o}}$ на ноль. При равенотве нули соответствующего показателя данный вид обработки исключается.

4.15. По результатам промислових испытаний скважин  $q_{\ldots}$   $\alpha$  $V_i$ . Вычисляются коэффициенты уравнения (5)  $a_i$ ,  $b_i$ , с. летолом наименьших квадратов.

4.16. Проверяется корректность входных данных  $q_o$ ,  $q_{o_H}$ , V. по следующим вависимостям:

> $\frac{1}{24}$   $\gamma_{\text{nonrel}} \leq \gamma_0$ ;<br> $\frac{1}{24}$   $\gamma_{\text{unpart}} \leq \gamma_0$ ;  $(T7)$  $(18)$ 3 9weeters 6.9om  $-1.07$

4.17. Если не соблюдается какое-либо условие, по формулам (17), (18), (19) на печать выдаете# сообщение о некорректности соответствующей величины.

.1 4.18. Ниже приводится Перечень выходных данных программы . и *G-L?n ,*

, 4.29. По группе скважин производится печать следующих пара-» )№Тров:

•заданный общий дебит килкости  $q'_{\rho}$  ( $a^3$ /сут), нефти  $q_{\rho}$ .  $W^3$ /сут), расход газа. V. (тыс.  $w^3$ /сут), в зависимости от варианте По которому производится расчет;

вычисленный общий объем газа, тыс.  $\mu^3$ /сут;

вычисленный общий дебит жилкости,  $N^3$ /сут;

 $\cdot$  вычисленный общий дебит нефти.  $\mathbf{M}^3$ /сут;

вычисленный удельный расход газа по жидкости, м3/м8;

Вычисленный удельный расход.газа по нефти, м8/м9.

4.20. По каждой скважине производится печать следующих парметров:

номер скважины;

' обводненность продукции

критический расход газа, тыс. м<sup>3</sup>/сут:

критический дебит жидкости, м<sup>3</sup>/сут;

вычисленный расход газа, тыс.  $M^3$ /сут:

вычисленный дебит жидкости. м<sup>3</sup>/сут:

вычисленный дебит нефти, м<sup>3</sup>/сут;

расходыгаза по результатам цромыоловых исследований, тно.  $M^3$ /сут;

дебиты' Жидкости по результатам промклловых исследований, м $^3$ /сут;

удельный расход газа по жидкости на вычисленном режиме работы.  $M^3/L^3$ :

удельный расход газа по нефти на вычисленном рекиме работы м<sup>3</sup>/м<sup>3</sup>:

÷.

коэффициенты  $a_i$ ,  $B_i$ ,  $c_i$  уравнения (5) и (12).

4.21. В приложении І приведен исходный текст программы "GLF ! с контрольным примером по расчету распределения газа по десяти  $\cdot$  газлифтным скважинам для вариантов MN = I.2.3.4.

## 5. ПРОГРАММА ДЛЯ РАСЧЕТА ТЕОРЕТИЧЕСКОЙ РАБОЧЕЙ ХАРАКТЕРИСТИКИ ГАЗЛИФТНОЙ СКВАЖИНЫ

5.1. При выборе режимов работы газлифтных окважин в условиях дефицита рабочего агента необходимо иметь результаты промысловых исследований по всем скважинам для построения их рабочих характерлотик. (зависимость дебита жидкости от расхода закачиваемого газа) Эти исследования скважин должны быть проведены за возможно меньщий отрезок времени. Чтобы уменьшить влияние динамики разработки месторождения (изменение пласторого давления, обводиенности продукции и др.). Однако на практике это не всегда осуществимо, осо-ال (1977) - الأموري المديني бенно при большом фонде газлифтных стважин.

5.2. В этих условиях возрастает роль расчетных методов определения кривых рабочих характеристик газдифтных скважин. В настоящей методике приводится программа "PERFIE", с помощью которой по входимы геолого-техническим денним рассчитивается теоретическая рабочая характеристика конкретной скважины.

5.3. Процесс расчета происходит следующим образом. Задается величина дебита жидности и по известному коэффициенту продуктивности и пластовому давлению определяется забойное дведение (А.В. С. Д. см. рю. 2). По известной величине величине эффондартуравляния, дебита жидкости и чинстового газового фактора расочитивлетой давление по стволу сиважним определиется глубина ввода газа в  $\arg r'(1,2,3,4)$  ом.  $\arg .2$ , после чего рассчитивается количество нагиетаемого таза.

T<sub>8</sub>

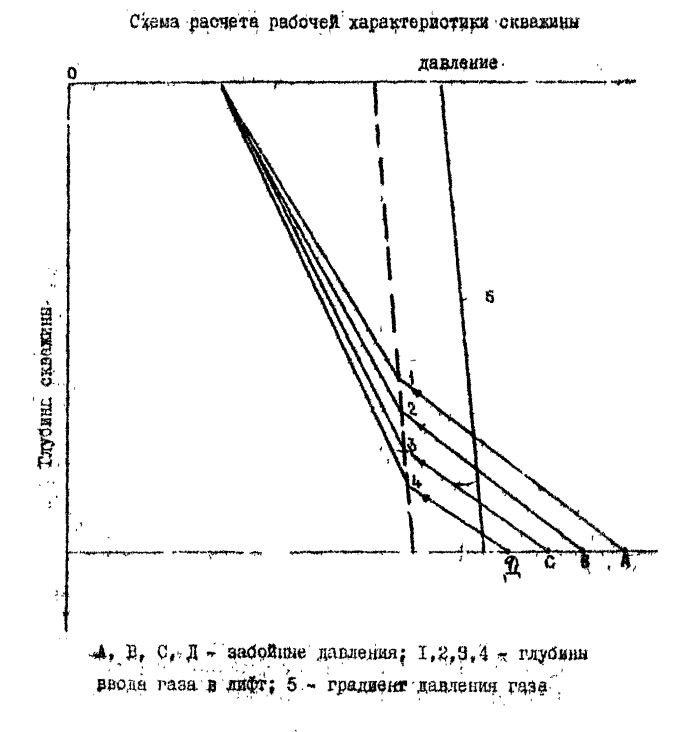

 $P_{0.2}$ 

5.4. Iporparma "PERFTE" coorder as readined uporparmen n uper HORUPOITEMME "INPUT ", E"GRAD" H. "GRADIT.

5.5. Гитодине данные представлены величинами: расход закачивемого газа, дебит нефти, дебит жидкооти, удельный расход гэза. засойное давление.

5.6. Задаваясь различными расходами жидности, рассчитнается эначения зибойного давления. Вызывается подпрограмма "СКАФА". воторой определиет положение точки ввода газа. Затем вызывается подпрогремма "GRAD " и определяется количество закачиваемого газа, которое соответствует принятому рескоду жилкости.

5.7. Входные данные для программы "PERFTE":

 $0$ GR - стпосительный удельный вес нефти (пресная вода = 1);

 $W6R -$  относительный удельный вес воды (пресная вода = 1);

 $\sqrt{G \cdot \hat{R}}$  - относительный удельный вес пластового газа (воздух =1).

7183R - относительный удельный вес инжектируемого газа ( воз-

 $xyz = 1$ :

 $0.10 -$  pecxon manacount,  $m^3$ /cyr;

ГООН- пластовый газонефтяной фактор. м<sup>3</sup>/м<sup>3</sup>;

WC- обгодиенность продукции;

 $T \vee F -$  забойная температура в потоке,  $\mathcal{C}$ ;

тми - температура потока в устье скважины, <sup>с</sup>с;

TINS- температура инжектируемого газа на поверхности, °С;

ФТ - ДЛИНА НАСОСНО-КОМПРЕССОРНЫХ ТРУО (HKT), м ;

ФФ- пробуренная глубина, м;

лую вертяксльная гитомна, м.

DIN- внутренный диаметр HKT, дюди;

201N- внутренний диаметр эксплуатеционной колонны, дюды; PWS- пластовое довление, кгс/ом<sup>2</sup>:

 $\sim$  РІ - коэффициент продуктивности, м<sup>3</sup>/сут/ кгс/см<sup>2</sup>;

ро- давление нагнетаемого газа на новерхности, кгс/см<sup>2</sup>:

5.8. Программа "PERFIE" использует помисотраммы "GRAD" и "GRADI", которые определяют пробиль дающения потока смаси гиза и жилкости в НКГ и в которых заложена методика Баксеиделиа Томаса, уточненная по промисловии замерам навления в фонтанных и гизлибтных скважинах месторождений Западной Слоиди.

5.9. С помощью подпрограмми "GRAD" определяется давление на любой данной исходной глубине НИТ, пачиная о данных давления и глубини (доверхность, глубина установки кладани, забой скнаяавы) и расчеты взнолиннотся либо сверху вниз. либо снизу вверх, и зависимости от значения NUP. Если значения NUP в главной программе приняти равным единице, то расчети ведутся снизу вверд; ec.m.  $NUP = 0$ . To CBepxy' BHM3.

5.10. При расчетах, начинающихся с поверхности, SIGMAN-0 -При расчетах, начинающихся с забоя, SIGMAH =  $\Upsilon \vee \emptyset$  . Home pacчетах, начинающихся с глубини установки любого именана. 510 МАН равна глубине установки данного клапана.

5.11. Единственными виходными данными этой тодирограмми является величина РОАСЕ, которая представляет собой давление на данной исходной глубине.

5.12. Входине данные подпрограммы" GRAO"

PS - атмосфорное давление;

Т5- температура при нормальных условиях;

ОСЕ- относительный удельный вес небти:

"WGR- относительный удельный вос воли:

60k- относительный удельный вес газа:

GPRS - данное давление. с которого начинаются расчеты;

 $QLTQ - pacc$ од жидкости;

GIR- газожидностний фактор:

 $w$ а - обволиенность продукции;

ТЕМ- средняя товпература в НКТ;

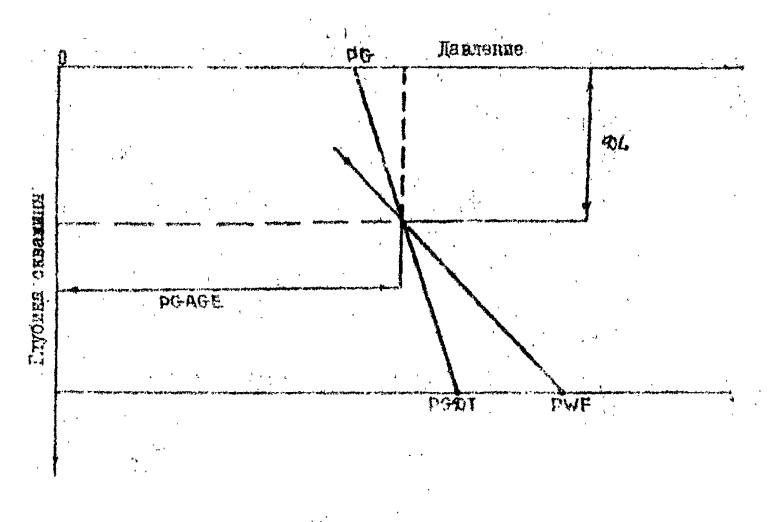

Скема расчета глубини ввода газа в лифт

Рис. 3

 $401 - \text{mm}$  HNT+

00 - пробурениая глубина скважины:

\$16 MAN- накопленная глубина иля расчетов следующего значения **DELTAH;** 

аты - внутренний пиаметр HKT:

DOIN - внутренний диаметр эксплуатационной колонны:

NUP - целое число, которое указивает подпрограмме, в каком направлении вести пасчети (винз или вверх).

5.13. Подпрограмма "GRAD1" рассчитивает профиль давления. начиная с исходной линии (глубина скважини) и данного давления (забойное давление), только в направлении снизу вверх и находит глубину ввода газа в лифт и давление на этой глубине (рис. 3).

5.14. Виходними данними этой подпрограмми являются два значения: 01. - глубина ввода газа в лифт и РСАСЕ - давление на глубине. ввода газа.

5.15. Входные данные являются теми же самили. что и для подпрограмми "GRAD", за исключением того, что величина SIGMAN не присутствует, и включены дополнительно четыре параметра:

РС - давление закачиваемого газа на поверхности,

РС-ФТ - давление закачиваемого газа на глубине ДТ.

GGRO - градиент давления закачиваемого газа,

TINS - температура закачиваемого газа на поверхности.

5.16. Исходный текст с контрольным примером программы "PERFIE" приведен в приложении 2.

#### 6. ПРИМЕР РАСЧЕТА

5.1. Расчет распределения газа производится по пяти скважинам (табл. 1). Левне ограничения по каждой скважине ( $V_i$  крит I Q: крит I) приняти согласно формулан (18): 1 (IO). Режими ра- $\mathbf{H}$ боти газлифтинх окважин с наименьшими удельными расходами газа,

спределениюм по жэтопу АзНИИН. приведены в табл. 2.

6.2. Расчет производится по 2-ому и 3-ему вариантам (см. п. I.IO), причем в качестве исходных данных V и ч принимаются результаты работы газлифтных скважин с наименьшим удельным расходом газа (см. табл. 2).

6.3. Расчет распределения газа по третьему варианту при заданном общем расходе компримированного газа (V. =19,32тнс. и<sup>3</sup>/сут) производится следующими образом.

6.4. О учетом коэффициентов  $\alpha_i$ ,  $\bar{b}_i$ , С<sub>i</sub> (табл. I) рассчитывается оптимальное приращение дебита кидкости из единицу расхода газа по формуле (6).

$$
\Delta Q_{\text{OHT}} = \frac{19.32 - 29.57}{0.3162} = 32.421
$$

6.5. Расчет расхода, газа и дебита жидкости на скражниу при рециональном распределении газа произволится по фотмухам (7) и (15) соответственно.

 $V_{1}$ pan =  $\frac{32.421-36.853}{2}.(-3.956)$  = 0.56 THO  $\mu^3$ /0yr;  $V_{1}$ pan = 124.8 $\mu^8$ /0yr;  $V_2$  pan =  $\frac{32.421-141.841}{2.6-17.739}$  3.19 rue  $\mu^3$ /cyr;  $q_2$  pan=229.2 $\mu^3$ /cyr;  $\sqrt{\text{Span}} = \frac{32.421-200.110}{2.(-25.013)}$  3,35 THO  $M^3$ /Cyr;  $\sqrt{\text{Span}} = 245.2M^3$ /Cyr;  $V_{\text{uppm}} = \frac{32.421 - 126.494}{2.(-8.768)}$  5,37 THO  $M^3$ /0yr;  $V_{\text{uppm}} = 70.2 \text{ m}^3/\text{oyr}$ ;  $V_{5\text{p}}$ <sup>9</sup>/<sub>5</sub>  $\frac{32.421-114.330}{2.(-5.979)}$  6,857Ho.  $w^3$ /0yr;  $q_{5\text{p}}$ <sub>5</sub>  $-34.0$   $w^3$ /0yr.

6.6. Проверка на левые и правые ограничения по формулам (3) и (4) показала, что все вычисленные значения  $V_i$  pau  $\mathbf{u}$  $q_i$  рац находятся в допустимой сбласти рэботи сиважин.

6.7. Таким образом, рациональное распределение 19.32м<sup>3</sup>/сут газа по пяти скважинам позволяет получить суммарный отбор жидкости, равный 703,4 м<sup>3</sup>/сут, что больше соответствующего отбора жилкости из табл. 2.

Taomus I

Исхолиме канные для расчета рационального распределения газа по газлифтным скважинам

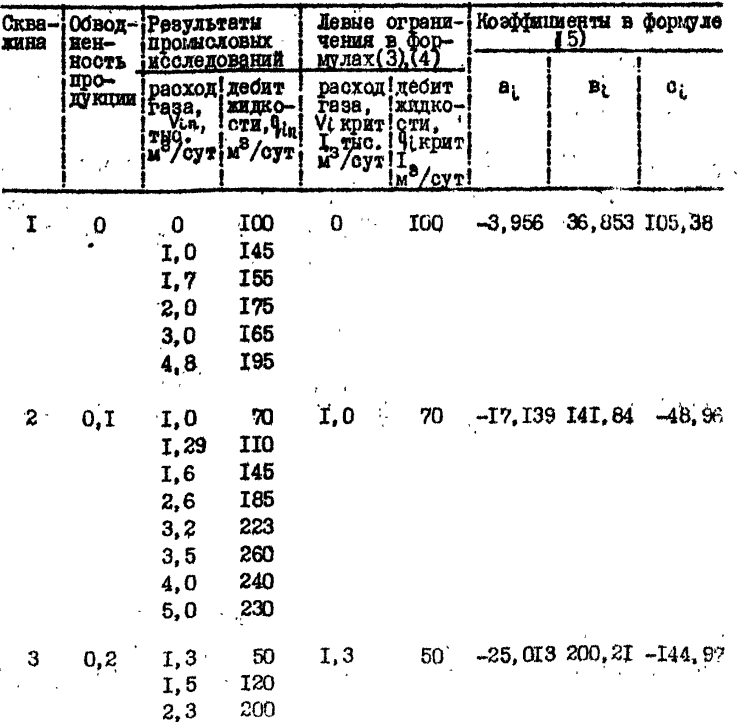

Продолжение таблицы I

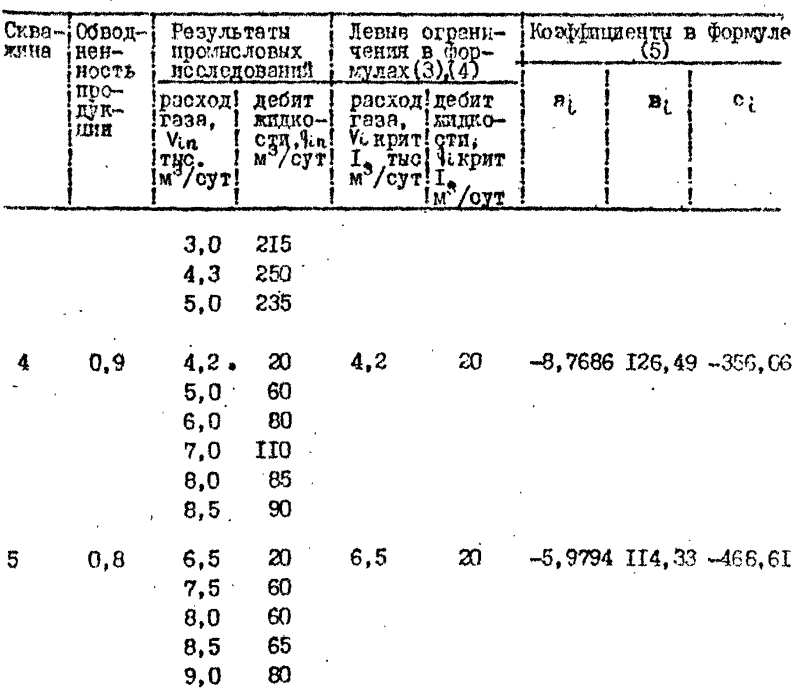

Табліща 2

Режим работы газлифтных скважин с наименьшими

удельными расходами газа

 $\sim 10^4$ 

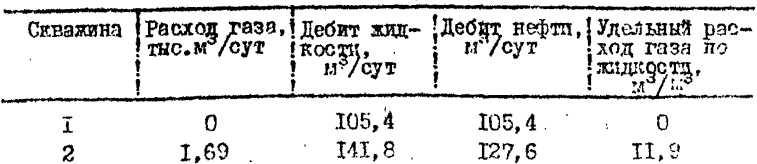

Прополжение таблицы 2

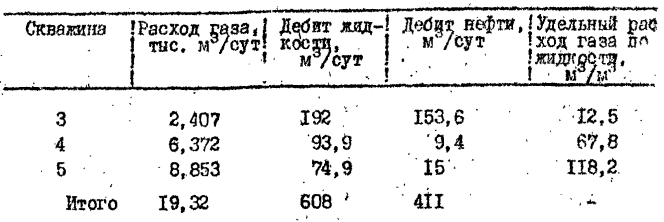

6.8. Расчет распределения газа по второму варианту при заданном общем отборе нефти ( $q_{\text{out}} = 411 \text{ m/cm}$ ) производится следуюшим образом.

6.9. По формине (12) определяются коэффициенти  $\alpha_{i\mu}$   $\delta_{i\mu}$ ,  $C_{i\mu}$ 6.10. Оптимальное приращение дебита небти внчисляется по бормуле (16)

$$
\Delta \phi_{\text{OIT}, H_2} = \sqrt{\frac{411 + (-825, 39)}{-0.5861}} - \frac{(-184, 01)}{-19, 83}.
$$

6.II. Расчет расхода газа и дебята нефти на скважине пом рациональном распределении газа производится по формулам (14) и (12) соответственно.

$$
V_{4\text{patt}} = \frac{19.83-36.853}{2.(-3.956)} = 2.15 \text{ mso.} n^8/\text{oyr}; \text{ } 9 \text{uppart} = 166.3 n^3/\text{ovr};
$$

 $V_{2,par} = \frac{19, 83-127, 66}{2.(-15, 425)} = 3,49$  THO.  $M^3$ /0yr;  $\frac{9}{4}$  2H pan=213.  $6M^3$ /0yr;

$$
V_{3\,\text{patt}} = \frac{19.83 - 160.17}{2.(-20.010)} = 3.51 \text{ rad.} \times 3/\text{cyr}; \text{ V}_{3\,\text{N} \text{patt}} = 199.7 \text{ m}^3/\text{cyr};
$$

 $\ddot{\phantom{a}}$ 

$$
V_{4}\text{pm.} = \frac{I9.83 - I2.65}{2.(-0.877)} = -4.09 \text{me.} \text{m}^3/\text{cyr}; \text{y}_{4}\text{H} \text{pm} = I02.0 \text{m}^3/\text{cyr}
$$

6.12. Проверка на левие и провне ограничения по формулам  $(3)$   $\pi$  (4) показала. что гичисленные значения Vipan n linnam по скв. 4 и 5 не попадают в допустимую область работы.

6.13. Corvacuo n. 2.9 CRB. 4 a 5 troucheanser co. convenint person padors:

VAPALE VARDET I = 4.2 THO.  $M^3$ /CYT:

 $\frac{q_{4HDM}}{q_{4HDM}}$  = q<sub>4H</sub>RpHrl = 2,0  $\mu^3$ /cy<sub>ki</sub>

 $\sqrt{5 \cdot 9}$  =  $\sqrt{5 \cdot 9}$  =  $1 = 6.5$  THe.  $\mu^3$ /Cyr:

 $\eta_{\text{SHDHII}} = \eta_{\text{SHKDHT}} I = 4.0 \text{ m}^3/\text{Cyr}.$ 

6.14. THE CREAKING ECKNOVANTCH ES RARRESTRETO DACTETA. 8 NO останцимся скважинам расчет производится повторно.

6.15. Корректируется величина Qom

 $\eta_{\text{OH}}$  = 411-2-4 = 405  $\text{M}^3/\text{cyr}$ .

6.16. Рассчитивается ситмальное приращение дебита нефти по - COTABUNMER TOOM EKBELGHAM.

$$
\Delta \theta_{\text{off}} = \sqrt{\frac{405 + (-670.47) - (-54.69)}{-0.09189}} = 47.89
$$

 $6.77.$  По формулам (14) и (12) вычисляется расход газа и дебита нефти по какдой скважине.

$$
V_{4 \text{ part}} = \frac{47.89 - 36.853}{2.(-3,956)} = 1.39 \text{ mc } \mu^3/\text{cyr};
$$

$$
V_{2p2H} = \frac{47.89 - 137.66}{2.(-15.42)} = 2.59 \text{ rad. m}^3/\text{cyr}
$$
  

$$
V_{2H} = 183.1 \text{ m}^3/\text{cyr};
$$
  

$$
V_{3p4H} = \frac{47.89 - 160.17}{2.(-20.01)} = 2.80 \text{ rad. m}^3/\text{cyr};
$$
  

$$
V_{3p4H} = 175.6 \text{ m}^3/\text{cyr}.
$$

6.18. Проверка на левие и правне ограничения по формулам (3) и (4) показала, что вычислению значения Vipaux Rinpan по скв. Т не попадают в допустимую область работы.

6.19. Согласно п. 2.9 скв. І присваивается следующий режи. работи:

> $V_4$ pan. =  $V_4$ kpar I = 0;  $Q$  (н рац =  $Q$  + н крит I = IOO м<sup>3</sup>/сут.

6.20. Скв. І мокличается из дальнойшего расчета, по оставшимся скважинам расчет производится повторно.

6.21. Корректируется величина  $9_{011}$ .

 $\theta_{\text{out}} = 405 - 100 = 305 \text{ m}^3/\text{cyr}$ 

6.22. Рассчитывается ситимальное приращение дебита нефти по оставшимся пвум скважинам.

 $\Delta \psi_{\text{ODTh}} = \sqrt{\frac{305 + (-584.63) - (-160.07)}{0.02889}} = 64.55$ 

6.23. По формулам (14) и (12) рассчитивается расход газа и леоит нефти по каждой скважине.

$$
V_{2}\text{par} = \frac{64.55-127.66}{2.(-15.42)} = 2.05 \text{ rad.}
$$
  
42.48  
42.48

#### МЕТОДИКА

## ВЫБОРА РЕЖИМОВ РАБОТЫ ГАЗЛИФТНЫХ СКВАЖИН В УСЛОВИЯХ ДВДЦИТА РАБОЧЕГО АГЕНТА

**РД** 38**-**2**-**885-83

Отв. за выпуск В.А.Брейтер<br>Редактор Гэф. Таконове

Геф. Тихонова

Подписано в печать 31.05.'83 г . Формат бумаги  $60x84$ <sup>I</sup>/I6 Объем 2 п.д. Тираж НЮ экз.\* Заказ № 576

> Ротапринт Сибнинин Тюмень» Ордаовикидзе, 35

Приложение Т

PROC OPTTONS (MAIN) :  $6LP$ ் தக்கள்  $\begin{array}{c}\n\sqrt{1+\sqrt{1+\frac{1}{2}}t}\\ \n\sqrt{1+\sqrt{1+\frac{1}{2}}t}\n\end{array}$ للمستحصر والمتعاطف والمحامرات V COZ1,0Z2,0ZH) FLOAT (16), AD 3AZAHHUG ORNWA AFSAT **BND FIXED(12, 11)** 、CGR1、GAT(16), FLOAT(16), /\* TO HEOTH BREWS OREN 1651-17<br>
CGR1,2002, FON) FLOAT(16), /\* TO HEOTH OREN OBSORE<br>
NSC500) FIXED(6), /\* HONEPA CROANNH \*/<br>
NSC500) FIXED(6), /\* HONEPA CROANNH \*/<br>
CH2(300) FIXED(6), /\* HONEPA CRO UF8: PIC: 22229: V97:<br>UF84: PIC: 22229: V97:<br>UF9: PIC: 29: V99: , KO (300) FLOAT(19), 7, KODOONUMEHT OKBOAN<del>CHHOCTN &</del> ANHEHMA<br>A 11 (300) FLOAT(19), 7, KODOOVUMEHT KBAAPATHOTO #PANHEHMA  $EJ_{1}^{2}$ (300) FLOAT (16)<br>CJJ(300) FLOAT (16) - 7+ - 7+ 7+ 7+ 7+ 7<br>MICV(300) - 7 Year (20) - 7+ - 700 MV 700 Bund MVSV(300) FIXED(2), /\* WHANKATOP BURABURX CKBAWWH nO.7/<br>MVSD3300) FIXED(2), /\* WHANKATOP BURABUNX CKBAWWH nO.\*/<br>AESHTY VJV(300) 11047116) y macxoa rasa estato nessa:<br>0JV(300) 11047146) y macxoa rasa estato estat ELLI BERTIBERSSI FLORIFRIBERCH ThPOMEWYTOWNE TEPEMENNUE #/ VJSTJOJ FLOATTISJ – ZI KOAAPAT PACXOAA TA3A + )<br>VJSTJOJ FLOATTISJ – ZI KOAAPAT FTETTEA + PACXOAA TA3A + 1<br>VJCTJOJ FLOATTISJ – ZI THOTJEEZEHAE ZEGATA + 4 PACXOAZ + 1  $\begin{smallmatrix} \big\{ \frac{1}{2} & \frac{1}{2} & \frac$ ™™™™™™™™™™™™™™™™™™™™™ ON ENDETLEKSYSIN) BEGIN: 、「ON」ENDトILにつつて、このファーマーマーマーマーマー<br>「GET -LIST(NS(ID)」」、「「コース」」、「サイト」の「MET -LIST(NS(ID)」」、「「コース」」、「サイトディアング」(中国語の場合)、「大会社の場合」、「サイトディアング」(「Terminical Contracts」(「サイトの場合」、「サイトの場合の場合」、「サイトの場合の場合」、「「コース」(「コース」(「コース」)」、「「コース」(「コー /: " BACACAEARE KOSSSRUPEATOS" 2, B. C "AO " RETOR HARMENDAX" KSAARATOR:7  $\mathcal{F}^{\bullet}$ <del>⋠₱₱₻₻₻</del>₻₽₽₽

Продолжение прил. 7

 $\begin{smallmatrix} \texttt{V} & \texttt{S} & \texttt{C} & \texttt{S} & \texttt{S} & \texttt{$ え?ぜんしょうかんていっているいです。<br>APSCIPROSSIDAMSCVD - AMSCID=A72.0474A13 C121<br>OASCIPROSS443.40ASCVD - AMSCID=A72.04.74A13 C121<br>ADSCIPROSS44.64.2.4A242.04.04%#3#0A62.7.04.03.04.04.04.05 PEN={VJZ&1}=#UZ\$=&HZ\$J}=NJ3{1}}++2;<br>PEN=PEN={VJZ&1}==@~GHZ\$\$}=NJ&c1}}+=VJZ+==2=&HZ{I}=VJZf1}};<br>IF PERTTY THEN DO; AJJZIJ=COJZT+VJZn-OVZTJ+CHZCIJJ+CVJZT+VJZCT)-CHZCI}-<br>VJ3(3))1 I.e いてはたてのサイトをメモリルにWebFOBによっせんサメル。イメージンビリュ(メイン)<br>そしても、アジル・ボギルシンス・ディブランスのジン士を用ひ、<br>そしても、アジル・ディストでもいている。オーバーブル・コンス・スタリマネシン<br>- CSKエロアル・ディスト、ポイルSSメガのネジー、<br>- ENDブル・バート、ソード、ソード、マース SATRANT BEGIN : PUT ENIT (1615301.08/504HAR CTADKA);)<br>| GNGCURCEJ ESKIP 2 AJ END;  $12.413$ PER=0; PER1=0) PER2=0; PEREACTIVE A VIZ(1,1)=0 THEN GOTO UUZ;<br>PEREACTIVE TREATERTIVE(1); PERENTAL CONSTRUCTIVE END END:<br>F. C29 <PER:& R217=0. THEN DO:<br>PUT: EDIT: "GLF05"- AWHHME HE KOPPEKTHN DO AEFWTY WWAKOCTW')<br>(SKIP/4): "GOTO KONECTEND: リロット IF VOISPERT & VOITEO THEN DO:<br>PUT EDITS GLEOG : "AAMHUE HE!<br>CSKIP AD: GLEOG KONEC: ENDT<br>IF GHIKPERZ & ONITEO THEN DO: VO1920 THEN DO:<br>>6 : \_AANHUE HE KOPPEKTHN NO PAEXOAY FASA') PUT POIT CAS C. 7 - AANHUE HE KORPEKTHN TIO AESHTY HEOTH'S<br>(SKIP, A) : GOTO KONECI, END:<br>(SKIP, A) : GOTO KONECI, END: ОБРАБОТКА ДАННЫХ ПРИ ЗАДАННОМ ДЕБИТЕ ПО НИДКОСТИ.  $\rightarrow$  1  $\begin{array}{lll} \texttt{F} & \texttt{F} & \text$ \*\*\*\*\*\*  $\begin{array}{ll} \text{PQFT} & \text{PQFT} & \text{PQ$ ELSE PUT EDTTCPRETE TENDT (TSKTP)A);<br>CALL PROCT: ENDT (TAD);<br>The CALL PROCT: ENDT (TND); OSPASOTKA AAHHUX PPF 34AAHHOM AESKTE TO HESTA ልጵት ነ

"ወዚካ"=0" THEN DO!<br>- በዚጀቱ0 | - በዚጀ<= በዚህ "Then " በዚሁ<del>" በዚህ!</del><br>- በ23= በዚህ TO - በዚያ LEY " በዚህ " " MySk<\*\*\* " MySk(\*\*\*\*\*01 ÷τ 6ò. FELL BROST HAEN LOTO AAR: BUF ESTTE-FRAGGELAGE BREAKER SATRESTATE CATER CSKIPCS), XC403, A. SKIPC23, XC53, A. FC77, AP3. PER=01 PERI=01  $PERZ=0$ be tij To 3001. PERSPERivulvet);<br>PERTIPERITOLVETY/CT-KOEI)); . END. **ENTERTAINMENT IN CALLA CREW PROFILM AT A CALLA CALLA CALLA CALLA CALLA CALLA CALLA CALLA CALLA CALLA CALLA CALL**<br>
CALLA CALLA CALLA CALLA CALLA CALLA CALLA CALLA CALLA CALLA CALLA CALLA CALLA CALLA CALLA CALLA CALLA CALLA EL BERZINED THEN<br>PUT EDITC'BUNNEAEHHUR OBWAR YAEABHUR OBBEM PASA MO 1<br>- "HEOTY PLAYPRR2=10000 (SKIPER); KESI-2 A,F(17.6));<br>ELSE BUT EDITC'PRR2=010 (SKIP-A);<br>CALL PROGRI ELO: END: ОБРАБОТКА ДАННЫХ ПРИ ЗАДАННОМ РАСХОДЕ ГАЗА  $\bullet$   $\prime$ AAZT. ENDJ. ⋰ÌĔ▔₽Ñ=4○℃₽₽₽○─DO;;;;;;;A∬Ĵ€≠≯≈AJJ{¢+⊁≈€₹∼KO€+≯≯};<br>₿@JA≈¥X#B@J&L\*&≈€₹÷ÆØ≤≠≯&\$©@J&€+≥≈€JQ<u>\${€¥≠€₹∼K</u>O≠+>};;;;;; END)  $\begin{array}{cc} 11 & 0 & 14 & 0 \\ 15 & 0 & 14 & 0 \\ 00 & 0 & 3 & 0 \\ 00 & 0 & 3 & 0 \\ 00 & 0 & 3 & 0 \\ 00 & 0 & 0 & 4 \\ 00 & 0 & 0 & 0 \\ 00 & 0 & 0 & 0 \\ 00 & 0 & 0 & 0 \\ 00 & 0 & 0 & 0 \\ 00 & 0 & 0 & 0 \\ 00 & 0 & 0 & 0 \\ 00 & 0 & 0 & 0 \\ 00 & 0 & 0 & 0 \\ 00 & 0 & 0 & 0 \\ 00 & 0 & 0 & 0 \\ 00$ MYSQt+J=0: MYSV (\*)mo! - САССА ТНЕМ 60TO AA3;<br>- PUT EDITC CTP - KF (SKIP(9) x<T00),A FE(4));<br>- PUT EDITC CTP - KF (SKIP(9) x<T00),A FE(4));<br>- PUT EDIT(FПАРАМЕТРЫ сКВАЖИН ПО ЖИДКОСТИ!; ASAAAHHUM ORWAN PACXOA FAZA A VOJ)<br>IF MNA THEN<br>PUT EDITY DARAMETPU CKBAWM NG HEQTV.  $\frac{1}{2}$   $\frac{1}{2}$  PER=01 PER1=07 PER2=07<br>00 I=1 TO 3007<br>IF VJZ(I.1)=0 & QJZ(I.1)=0 THEN GOTO UU2:<br>PER=PER+VJV(I): TROMNOS THEN DO:<br>ERT=PERT+QJVCI): PERZ=PERZ+QJVCI)\*C1#KOCI)); D END: IE MN=4 THEN 00. PERT=PERT+GJVCI)/{i=KOCT<br>PERZ=PERZ+GJV<I); END: END:<br>\_PUI EDIT('BNHMC/IEMHHM, OBU/? OBbEM TASA =" **ለ PERT=PER1+037(I)/(f+KO(D)),**  $UU2:$ PERT CSKIP (2) X (5) A Fri7, 61) TTT CONT PART PERTY <sup>स</sup>न्दुल्दकर्टर77773778764177641 PUT EDIT (PENTHER OBERA PAERIA)<br>
SKIP(2), X(S), A, F(17, 6));<br>
TF PENT (PENTHO THEN<br>
PUT CRITIC THEN<br>
PUT COIT(PERTIENT (SER PAERIA);<br>
TE PENT COIT(PERTIENT (SKIP(3), X(SKIP(3), X(SS), F(17, 6);<br>
TE PENT COIT(PERTIENT (SKI **PROG1:** PROC: BHUNCAEHNE ONTWHAADHOFO AESHTA NPK 34AAHHOM OBURA AEANTE 47 AS=0:08CN=0Z3:  $M = 0.7...$ Naof. Mire-

 $33$ 

Продолжение трил I IF DIZITTO & VIZIT TIMO THEN GOTO NUO.<br>TE ABTET & (MVSOII)=65-1 ! MVSY(I)=48-1) THEN<br>--- CBCH=08CH=0J×(I);<br>ENDJ DO I=1 TO 300;<br>IF QJ2(I, +)=0 & Wi2(I, +)=0 THEN 60TO DUS;<br>IF AJI(I)==0 & MVSO(I)=0 & MVSV(I)=0 THEN DO;<br>PER=PER+6JJ(I)++2/4/AJJ(I)-CJJ(I);<br>PER=PER+6JJ(I)++2/4/AJJ(I)-END;  $UU9I$ Kalimera 4:35 : PER2= CONCH+PER)/PERTI (TF PERZ>0 THEN<br>PER2= SORT (PERZ);<br>ELSE DOS (PRUI EDITY/PERZ=">PERZ) (GKIP+A.  $E117.9.9157$ EUTITY ARE RESPECTED TO DESTEY (SK10, 2)<br>- TROPS: TO GBPS PRO.<br>- TROPS: CALL PROCESS.<br>- TE MORN THER DEL MENT DOTO MS. ENGL. - The Oct PROCer - PROCer - PROCer -**NOLOWET AEBPTOS & PATXOAOE TABA NO CKSAWWAN 47** BEFRAFHAE BAMABURX CRAWAH \_\_ +/ \_ \_ - The Son Control of the Son Cups<br>
Tradition of the Son Cups<br>
It Addition (1976)<br>
Viv(1) - Cheng-Bauel) / 2/411(1)<br>
Viv(1) - Cheng-Bauel) / 2/411(1)<br>
Nord-Viv(1) - The Son Cups<br>
Nord-Viv(1) - The Son Cups<br>
Nord-Viv(1) - Th MT=VJZ(T,J); THEN DO: IF MN=1 1 MN=3 THEN DO:<br>
IF VIV(I)<=VC(I) THEN DO:<br>
IF VIV(I)<=VC(I) THEN DO:<br>
IF VIV(I)>M1 THEN DO:<br>
IF VIV(I)>M1 THEN DO:<br>
IF VIV(I)>M1 THEN DO:<br>
...VIV(I)=M1; GJV(I)=M2; END: END)<br>IF WWEZ I MNEA THEN DO:<br>IF WIVEISENCEIL COUNCIPEOCEIP#C1-KOEIP?<br>...VINCEP#VCEIL: COUNCIP#OCEIP#C1-KOEIP?<br>...VINCEP#CEIL: COUNCIP#OCEIP#C1-KOEIP? ELSE NUEVEL PRA MENTI (END)<br>ELSE DOT NUVEL ENJURITO NUVEL E MN=33 1<br>TF OJV(I)<=00(I) & (CMN=1 | MN=33 1<br>F CJV(I)<=00(I) & (CMN=1 | MN=33 1 MN=4) -<br>1998 - Marie Maria (1998)<br>1998 - Marie Marie Marie, andres de Marie Marie (1997)<br>1998 - Marie Marie Marie (1998)<br>1998 - Marie Marie Marie (1998)<br>1998 - Marie Marie Marie (1998)<br>1998 - Marie Marie Marie (1998)<br>1998 - Mari  $\mathcal{L}(\mathcal{L}(\mathcal{L})) = \mathcal{L}(\mathcal{L}(\mathcal{L})) + (\mathcal{L}(\mathcal{L}(\mathcal{L}))) + (\mathcal{L}(\mathcal{L}(\mathcal{L}))) + (\mathcal{L}(\mathcal{L}(\mathcal{L}))) + (\mathcal{L}(\mathcal{L}(\mathcal{L}))) + (\mathcal{L}(\mathcal{L}(\mathcal{L}))) + (\mathcal{L}(\mathcal{L}(\mathcal{L}))) + (\mathcal{L}(\mathcal{L}(\mathcal{L}(\mathcal{L}))) + (\mathcal{L}(\mathcal{L}(\mathcal{L}(\mathcal{L}))) + (\mathcal{L}(\mathcal{$  $\sigma$ . END. NAVS (1) ARE: N=N+1; END: END: END:  $\times$ Enidit PROCESSES  $\overline{ROL}$ s:  $7 + 1$ \*\*\*\*\*\*\*\*\*\*\*\*\*\*\*\*\*\*\*\*\*\* TENATE TRADAMETROB CKBAWAH PUT ENTITY PART ENTRE EN 1997 Þaj÷∷ EKPHTHUEDK, I.A.<br>References **ВЫЧИСЛЕНИЯ**  $\sim$  1  $\,$ PUT BOITTY AT : CREANS : KOROOTH- $1.6\,$ MARKARA NO HOBHOR THOSO4HURS  $\mathbb{R}^n$  .  $: 1.5$ PUT EBITY / :<br>PUT EBITY / :<br>PUT EBITY / : NH : OEBOAT - 0  $Q = 1$   $V$  $\mathbb{R}^{3}$  ,  $\mathbb{R}^{2}$  $\mathbf{r}^{\mathcal{A}}$  . ÷ . V وأدر  $\mathbf{P}(\mathbf{y}^{\text{SK}}_t, \mathbf{y}^{\text{SK}}_t, \mathbf{y}^{\text{SK}}_t, \mathbf{y}^{\text{SK}}_t, \mathbf{y}^{\text{SK}}_t, \mathbf{y}^{\text{SK}}_t, \mathbf{y}^{\text{SK}}_t, \mathbf{y}^{\text{SK}}_t, \mathbf{y}^{\text{SK}}_t, \mathbf{y}^{\text{SK}}_t, \mathbf{y}^{\text{SK}}_t, \mathbf{y}^{\text{SK}}_t, \mathbf{y}^{\text{SK}}_t, \mathbf{y}^{\text{SK}}_t, \mathbf{$  $: 0.01, 1.705, 1.7$  $\sim 3\%$ 

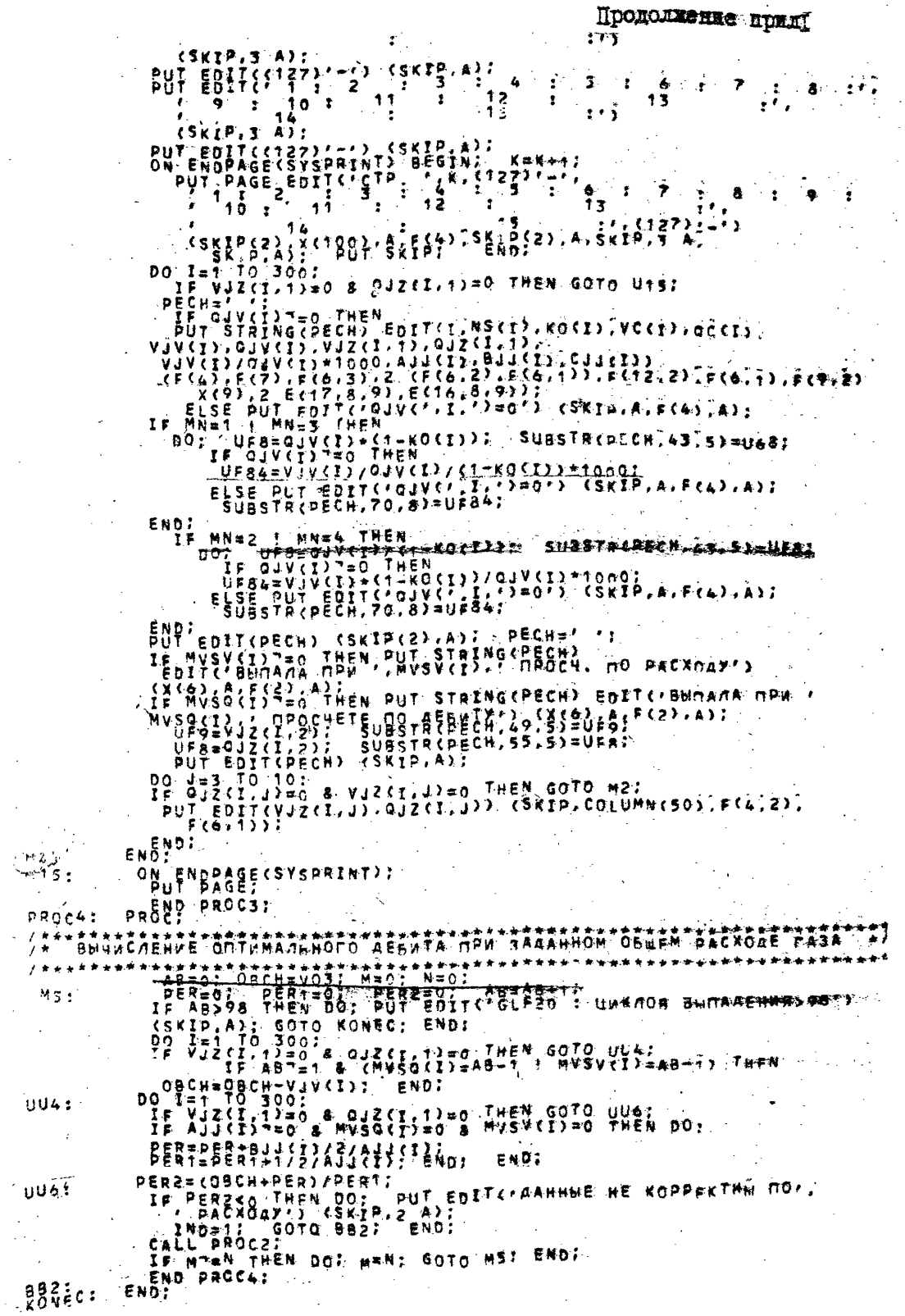

 $\sim$ 

 $\bar{z}$ 

 $\ddot{\phantom{a}}$ 

l,

 $\mathcal{A}$ 

 $\bar{\bar{z}}$ 

J.

 $\frac{1}{2}$  ,  $\frac{1}{2}$ 

t,

 $\bar{z}$ 

Продолжение прил. I

MARAMETPU CKBAKHH NO BRAKOCTU  $\sim$  10  $\sigma$ SAZAMHUN OBERA ACBAT MKAKOCTHE  $800.000000$  $57.786528$ BHUNCREHHUM ODUNA OBDEN TASA H BULLACUERNAR OBMAN BEDNT MARKOCTH . 600.000000 BENDECTENNING ODEN ACENT NEOTHER  $-44.0764948.$ BURNCUERHUN ODNUR YAERINHE OBBEN PASA NO WHAROCTE. 54.733159 SHANCAENNME DDENAR YAEABHAN OSDEN PASA NO NEOTH a 43.372454

 $\sim$ 

 $\sim 100$ 

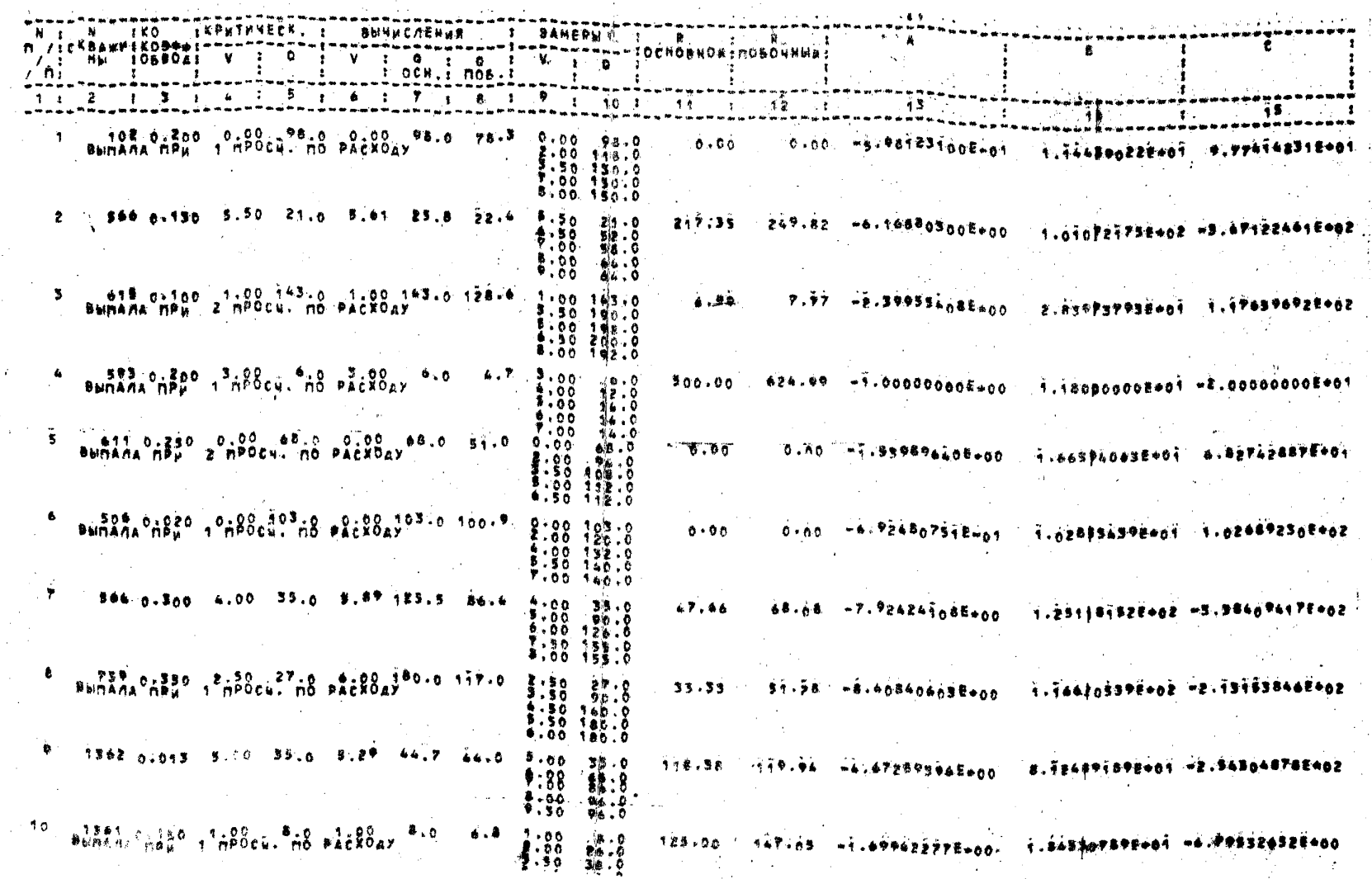

 $\sim$ 

 $\frac{1}{2}$  37

 $\sim 10^6$  $\mathcal{L}^{\mathcal{L}}$ 

Продолжение прил. I

 $\sim$  10  $^{\circ}$ 

 $\sim 10^7$ 

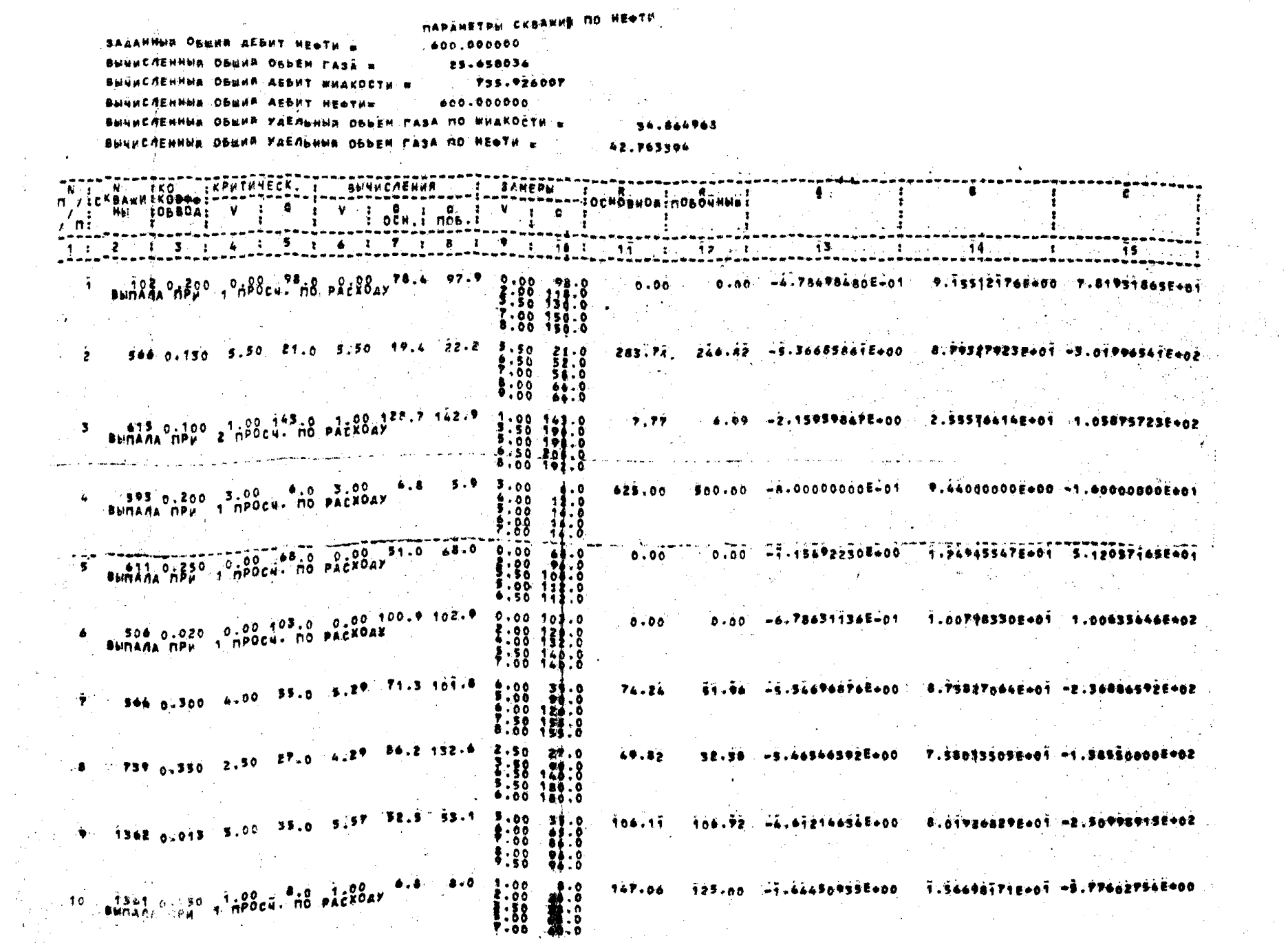

 $\label{eq:2.1} \frac{1}{\sqrt{2\pi}}\frac{1}{\sqrt{2\pi}}\frac{1}{\sqrt$ 

 $\sim$ 

 $\sim$   $\sim$ 

 $\sim$ 

 $\sim$ 

 $\sim$ 

 $\sim$  .

 $\sim$ 

DAPAMETPN SKEARRN NO WHARDCTH

60.000000 **ЗАДАННЫЕ ОБЩИЙ РАСКОА ГАЗАЕ** 46.000000 Вынисленных общий объем газа = 1015.397863 ВЫЧИСЛЕННЫЕ ОБЩИЙ ДЕБИТ ИНДКОСТИ В **S26.008672** BUNNCAENHUR OBENA ASENT HESTER Вымисленных общий хабльные объем газа по жидкости н 37.303625 Вымисленный оржий удельный объем газа по нефти ш 48.425653

N T N TRO TRPHTHHECK. T **1 SAMEPAI** 医耐风计巴丹医前边界 OCHOBHOSINOSONNWAI . e . . . . . . . . . T /: CRBANNIKOBPet=""" . . . . . . . .  $\bullet$  $\sigma$   $\tau$  $M_{\odot}$   $10680a$ : V c  $\mathbf{x} = \mathbf{Y}$  $\mathbf{r}$ ۰.  $\mathbf{r}$  $\sim$   $\pm$   $-$  0.  $\mathbf{E}$ : OCHLI MÕB-T 一度の √ ni - 11  $1 + 2 + 3 = 1$   $6 + 1 + 5 + 6 + 7 = 8 + 9 = 16 + 16$  $-17 - 1.7$ -33 .16  $\bullet$  $102, 0.200, 0.00$ **PE.O. 0.79 106.4** 85.1  $0.00$   $98.0$ 7.43  $9.78 - 4.98123100E+01$ - 1.16590225001 - 0.776162  $2.00118.0$ <br> $2.50130.0$  $1:88$   $1:80.8$ 566 0.130 5.50 21.0 7.34 62.4 54.2 5.50 117.62 21.0 135.20 -6.16880300E600 Ŕ.  $1.618721756402.75.471224616402$  $\frac{1}{5}$ ,  $\frac{1}{5}$  $: 88.$  $\frac{1}{2}$ :00  $22.8$ 415 0.100 1.00 143.0 3.73 190.2 171.1  $-19.67$ 1.00 163.0 Z1.79 22.39955468E600 2.83P3793E601 1.17639692E602  $\cdot$  $\frac{1}{2}$ :  $\frac{1}{2}$   $\frac{1}{2}$   $\frac{1}{2}$   $\frac{1}{2}$   $\frac{1}{2}$   $\frac{1}{2}$   $\frac{1}{2}$  $\mathbf{A}$  $^{200.0}_{02.0}$  $\frac{1}{8}$ ,  $\frac{50}{00}$  $\sim 4.7$  $3.00$  $, 2.8$  $\frac{1}{2}$   $\frac{1}{2}$   $\bullet$ .0  $900 - 00$  $\boldsymbol{L}$  $+00$  $5.88$  $16.0$  $\bullet$ .00  $14.0$  $7.00$  $14.0$ 611 0.280 0.00 62.0 2.00  $95.271.5$  $20.96$  $0.00000000$ 57.04 -1.55989640E+00  $\overline{\mathbf{5}}$  $1.443946617*01 4.827428877*01$  $\frac{3}{2}$  $32:3$  $3.80$  $33:8$ 306 0.020 20103.0 0.00 1 **P-02 103.**0 100.9 -4.924807512-01 Ð  $.00$ ...  $0.00$  $0.80$ 1.028554392+01 1.024892302+02  $\bullet$  $2.00$ 120  $132.0$  $-00$  $7.50$  140.0 364 0.300 4.00 35.0 7.23 152.0 106.3  $-7.2$  Wilsiszzooz = 3.38409417E+02  $\ddot{\bullet}$  $A7.97 - 7.924249085600$ - 35.0  $47.58$  $\bullet$ .00  $5.00$  $90.0$  $111:8$ \$:\$8 8.00 155.0 739 0.350 2.50 27.0 6.00 180.0 117.0<br>Sunana new impocul no Packoay 51.58 -8.409400038+00 1.1de2as39e=a2 -2.13133#46E+02 2.50  $22.0$ 33.33 .  $3.50$  $0.0$  $-50$  $110.0$  $5.50$  $6.00$   $180.0$  $-4.072893948700$ 82.69  $33.0$   $7.37$   $93.0$   $94.7$  $39.0$  $5.00$ 43.62 ÷  $1342, 0.013, 5.00$  $\bullet$  , oo - 63.0  $\frac{7.00}{7.50}$  $3:8$ 98.0 jet.no -i.eveszz775000 t.nussa7305001 -e.7053z4525000 .  $8.6$ . 2.34 27.6 22.9  $1.00$  $B - C$ 86.93 10. 1341 0.156 4.00  ${:}$  $\ddot{3}$  :  $\ddot{3}$ 

 $}, 80.48.5$ 

æ

 $\bullet$ 

 $\mathbf{z}$  . The set of  $\mathbf{z}$ 

**C.155121762400 7.819118652401** 

 $16440000000000 - 1.400000000001$ 

 $-1.14$ 

39

MAPAMETPH REBARNH NO HEATH SAAANNHA OSEWA PACKDA PASA .  $40.000000$ авинисленные Общий Объём газа и  $40 - 000000$ ВЫЙИСЛЕННЫЙ ОБЩИЙ АЕБИТ ЖИДКОСТИ В 1013.503963 ВЫЙИСЛЕННЫЕ ОБЫЙИ ДЕБИТ НЕФТИМ 856.836968 BUNNEREHHUR OBWAR YAEREHHA OBDEN FASA NO WHARGETH = 39.463554 BHUNCASHHUM OBUNA YAEABHHA OBUSH PASA NO HEOTA = 48.377432 N 2 N 1KO IKPMTHYECK, I ANNACAENAR **1 SANEPH**  $\mathbb{R}$  $\frac{1}{1}$ JT /: CKBARRIROSO : 2-2-1-1-2 ÷ a  $\bullet$  ----- $\&$  -----TWO TOOL OF THE TABLE ™/': "WΩ™':ôŠBŎĂ: V<br>/\Π: "I and the state of the state of the state of the state of the state of the state of the state of the state of th<br>State of the state of the state of the state of the state of the state of the state of the state of the state  $\mathcal{A} = \mathcal{A}$  $f: 2 \times 1$  3  $1 \times 4$ - 5  $-1-6\left(-1\right)^{5}T-1-8\left(-1\right)-9\left(-1-30\right)+1-14\left(-1\right)-16\left(-1\right)$  $\sqrt{3}$ 102 0.200 0.00 98.0 0.24 60.4 100.4  $\mathbf{r}$  $0.00 - 98.0$  $5.00$  $2.39 - 4.724984802 - 01$ 8:98 138:8 7,00 150.0  $8,00$  150.0 546 01130 5.50 21.0 7.36 54.5 02.6 5.50 135.12 177.65 - 5.36685841E400 : 8.79327923E401 -3.81996541E402  $\mathbf{2}$  $-21.0$  $\frac{1}{2}$  $$.80$ ng Tigan 660. 8.50  $66.0$  $5.60$  $-22.0$ 615 0.100 1.00 143 0 3.85 172.3 101.4  $\sim 2$  $500 - 143 - 0$ 22.33 20.55 -2.99959867E-00 1.88 132:8  $1.50$   $102.8$ STE 0-200 STOCK. 610 3.00<br>BUDAAA DPH 1.0POCK. 00 BACX0AY  $4.8 - 5.9 - 3.000$  $-12.0$ 425.00  $500.00 - 0.0000000000001$  $6.00$  $1.00 - 16.0$ 

**State** 

 $\sim$ 

 $9.60 36.0$  $36 - 9$ **COLLECT**  $-77.70 - +7.154922308*00 - 1.249659678*001 - 5.12057*657*01$  $5 - 61100.25000000$  $66.0 - 555$   $67.8$   $80.3$  $0.00$  $66.0$  $22.87$ 5:30 108:0  $\frac{1}{2}$   $\frac{1}{2}$   $\frac{1}{2}$   $\frac{1}{2}$   $\frac{1}{2}$   $\frac{1}{2}$   $\frac{1}{2}$   $\frac{1}{2}$   $\frac{1}{2}$   $\frac{1}{2}$  $6.350$ 7.47 -6.786311368-01 1.007983302-01 1.006356462-02 506 0.020 0.00 103.0 0.85 108.7 110.9  $7.33$ 0400 10379 2,00 120.0<br>6.00 132.0

 $\begin{array}{cccc}\n& 1 & 0 & 1 & 5 & 0 & 0 \\
& 1 & 0 & 0 & 1 & 0 & 0 \\
& 2 & 1 & 0 & 0 & 1 & 0 & 0 \\
& 3 & 1 & 0 & 0 & 1 & 0 & 0\n\end{array}$  $\mathcal{O}(\frac{1}{2})$ \$44.0.300 4.00. 35.0 7.09 105.2 150.3  $-67.73 - -5.546968768000 - 3.788270648001 - 2.368865928002$  $47.37$ 35.0  $+00$  $\frac{1}{2}$ ,  $\frac{5}{0}$ ,  $\frac{5}{2}$ ,  $\frac{5}{6}$ 7.50 155.0 8.60 159.0 759 6.350 2.50 27.6 6.00 117.6 179.9 2.10 27.0<br>Bunana npw 1 npoch- no packpay 33.53 -5.445\*63\*25.00  $5.28$ F.S20335092+01 -9.383500002+02  $\bullet$  $5:88$   $188:8$ 81.96 -4-47214424800 1362 0.013 3.00 39.0 7.73 93.3 94.6  $12.54 - 7$  $B.01920827201 - 2.509929158002$  $2.88$  $3:8$  $7.00$  $...8$  $\ddot{\bullet}$   $\ddot{\bullet}$  $9.50$  $94.0$ 35.52 -1.444 09352.00 101.80. **F.O. 2.33 RE.4 26.9**  $.1.00$  $8.0$  $-1.546781712401 - 3.774827348400$ 1010 - 13361 0.150 1400

 $\sim$ 

 $1:30$ 

 $1.33$ 

 $\frac{1}{2}$ 

 $28.0$ 

 $\frac{1}{2}$ 

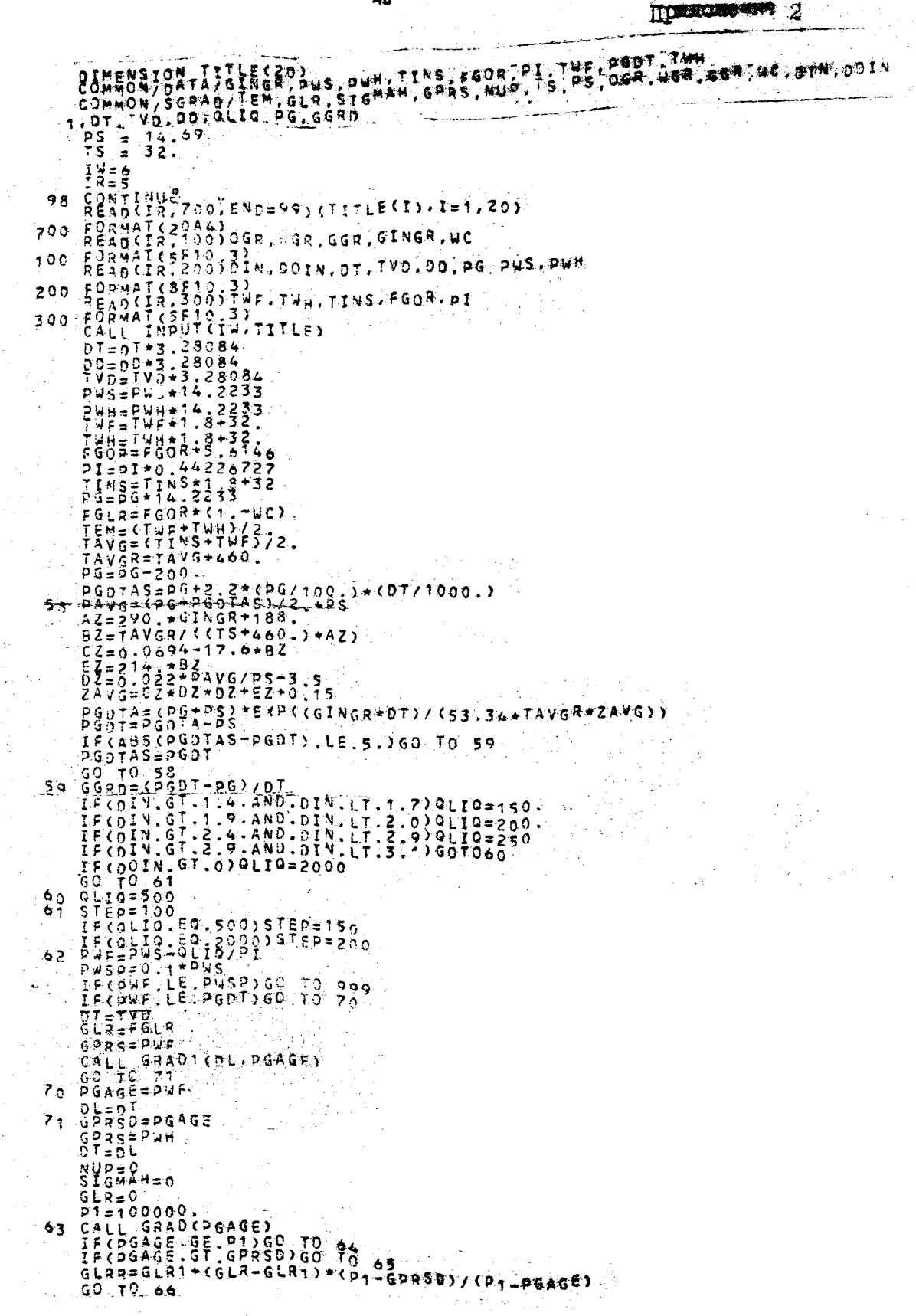

 $\gamma_{\rm s}$ 

ţ.

 $\frac{1}{2}$ 

 $\hat{\mathcal{A}}$ 

l,

 $\sqrt{3}$  and

Продолжение при 2

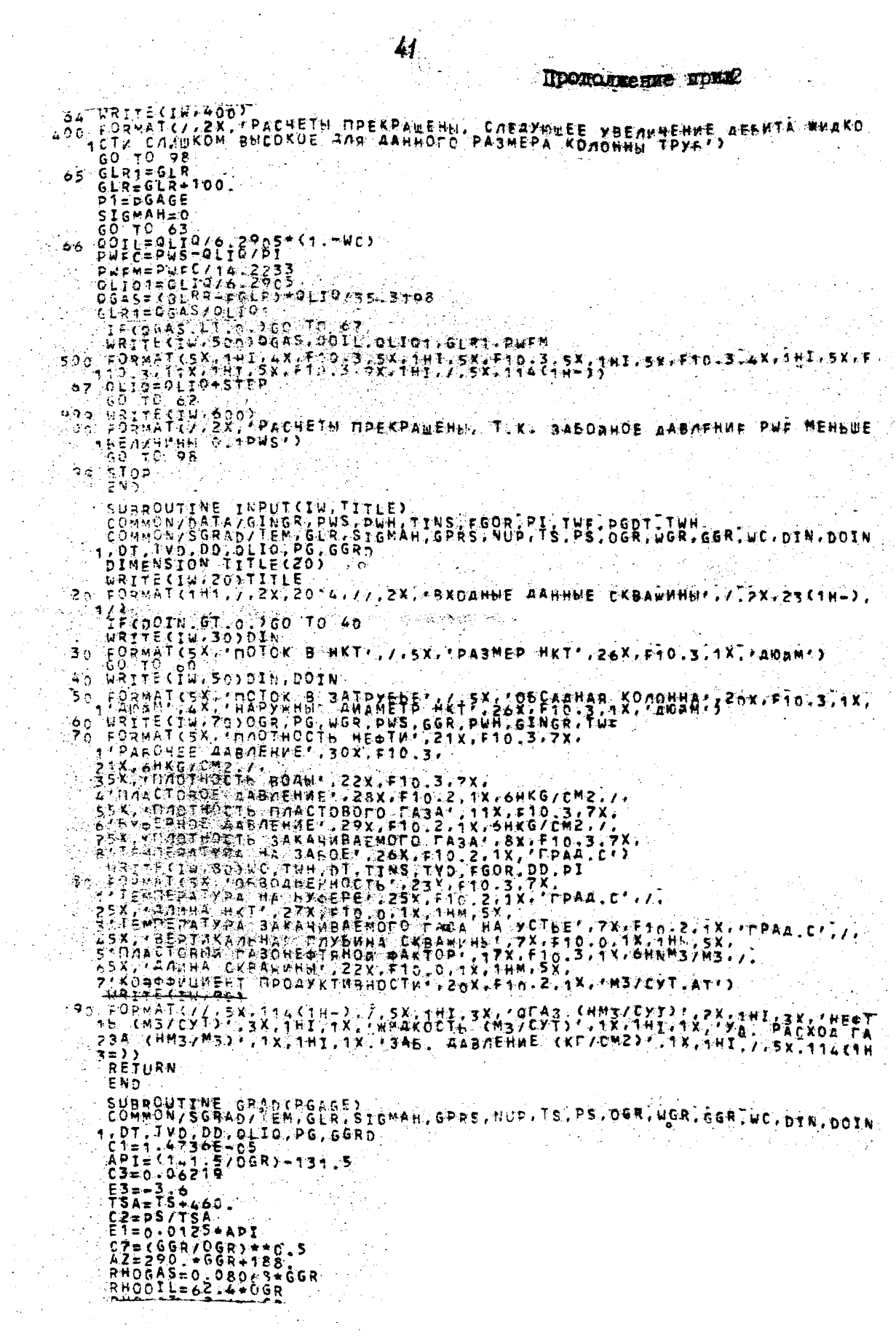

 $\bar{z}$ 

 $\frac{1}{2}$ 

 $\frac{1}{2}$ 

 $\hat{\mathcal{A}}$ 

ing.<br>T

 $\frac{1}{\sqrt{2}}\frac{1}{\sqrt{2}}\frac{1}{\sqrt{2}}\left(\frac{1}{\sqrt{2}}\right)^{\frac{1}{2}}\left(\frac{1}{\sqrt{2}}\right)^{\frac{1}{2}}$  $\mathcal{A}_{\mathcal{C}}$  :

 $\frac{1}{2}$ 

Îγ  $\ddot{\phantom{a}}$ 

 $\Delta_{\rm{H}}=2.5$ 

 $\mathcal{A}_{\mathcal{E}^{\text{out}}(\mathcal{E})}$  $\frac{1}{2}$ 

42 Продолжение држд. 2 RHOWAT = 62,4 + WGR . TF(NUP, EG. 1) DPF=-DPF<br>
TAVG = TEM + 460,<br>
. CC = 1, 0 m, WE<br>
. CC = 1, 0 m, WE<br>
. CC = 1, 0 m, WE<br>
. CC = 10, WE<br>
. CC = 125 + TEM<br>
. CC = 125 + TEM<br>
. CC = 125 + TEM<br>
. CC = 0,0694 - 17.6 + BZ<br>
. CZ = 0,0694 - 17.6 + npr=0.05 a  $\langle \cdot \rangle$ **PGAGE=GPRS**  $0.510^{3}$  /  $2.0$ **DELP=GPRS+PPF** DELP=GPRS+DH<br>
PAVG<br>
IF(DC, =GDRS - TO 27<br>
26-RS<br>
GOR = 0,0<br>
GOR = 0,0<br>
0HAT = 0,0<br>
20147 = 0,0<br>
20147 = 0,0<br>
20147 = 0,0 RS∗PPF<br>.⇔GPRS +  $60 - 70 - 25$ 0 60 70 25<br>27 608 = 6LR / CC<br>001L = 0LIO + 0C<br>0. 0WAT = 0LIO + NC 25 GLRGOW=GLRA (GOTL+GWAT)<br>- CMFSS = RHOGES+GLRGOV + 5.A146+C RHOGEL+GOTL+GHOWAT+GWAT)<br>- DIF = DIN / 12.<br>- DIF = DIN / 12.<br>- NOF = DIN / 12.<br>- NOF = CT / DSG<br>- NOR = CT / DSG = PAVE - / DS = 7 =  $28.72 = 0.022 + 9406$ <br>  $28.72 = 0.022 + 9406$ <br>  $2406 - 2 = 0.360 - 0.30$ <br>  $2600 + 9.360 - 0.30$ <br>  $29.85 = 660 - 0.360 - 0.30$  $31 F = 50R + C7 + C8$   $30 F9T6 = 60R + C7 + C8$   $30 F9T6 = 60F + 0.000147 + F**1.175$ <br>  $30 F9T6 = 60F + 0.000147 + F**1.175$ <br>  $30 F9T6 = 66F + C6FSS / C of F + n0F$ <br>  $500H + 1.4277F = 05.4 FKS S / C of F + n0F$ <br>  $500H + 0.154277F = 05.4 FKS S / C of F + n0F$ <br>  $500H + 0.154277F = 05$  $3 + 621$ **RETA=BET/VOLWIX**  $33 \times 001$  MTX  $5.6140 + C.0 \text{WAT}$  + FBIG + GOIL נ  $37.957A=0.797799$ 34 COSAL=TW1DD<br>
PRINCING COMP=2,091<br>
CMALEALOG(OMA)<br>
COFD=1,-((0,75\*RETA+\*2-0,4833)+(QMDL=3,)+2,)<br>
COFD=1,-((0,75\*RETA+\*2-0,33\*RETA+0,075)+(QMDL=3,)+2,)<br>
COFD=1,-4(0,309-COSAL-0,309)+(GMD-10,)+1,<br>
COFD=7,-40,309-COSAL-0,30 39 PCX=CDD/TVD)\*FSMALL\*CMESS\*\*Z/CZ,A13E+10x558\*\*2\*C01F+00E}}<br>40 RHOMTX = CMESS / VOLMIX<br>- DENOM - - RHOMIX + PCK / RHOMIX<br>- DELH = 144, \* DELP / DENOM<br>- COMAL - SIGMAH<br>- SIGMAL - SIGMAH SIGMAN = OL **PGAGE = PGAGE + PELP ><br>DIFH = DT = PGAGE** TECNUP EO JOIEH==DIEH<br>IFCISKIP EO JOEFURN 68 ISKIP=1<br>- DELPT=(COELH+DIFH)/DELH)+DELP IFCNUP EG TIDELPI=(CDELH-DIFH)/DELH)+DELO

Продолжение прин. 2

PAVG=PAVC=DELP PROSE=PRAGE=DELP<br>SIRM=DL=t\_lH<br>SIRM=DL=t\_lH<br>DELP=DELPI SAVGEPAVG+ceLPI LO YOTAY SPEAR<br>RETURN<br>DELP=PGAGE+DPF<br>PAVG=PAVG+DELP  $4.2$  $4\bar{3}$  $60, 70, 28$ nek is SUBROUTTNE GR GT(DE.PGAGE) : COMMON/SGRAD/TEM.GLR.SIGMAH.GPRS,NUP.TS.PS.OGR.WGR.GGR.WC.oth.DOIN<br>1.DT TVD.DD.QLTG.PG.GGRD<br>1.DT TVD.DD.QLTG.PG.GGRD  $\overline{A}$   $\overline{A}$   $\overline{A}$   $\overline{A}$   $\overline{A}$   $\overline{A}$   $\overline{A}$   $\overline{B}$   $\overline{C}$   $\overline{G}$  R  $\overline{A}$   $-1$  3  $\overline{A}$  , 5  $53706219$   $537736219$   $5377366$   $527875460$   $52795/TSA$   $5470.0125*AP1$   $5470.0125*AP1$ E: 22290. 2321212<br>
C72290. + 66R+188.<br>
AROGAS = 0.080684566<br>
AROGAS = 0.08068466<br>
AROGAS = 0.08068466<br>
RHOQAT = 62.4406<br>
RHOQAT = 62.4406<br>
DPF=0.05<br>
TAV6= TEM+460.<br>
TAV6= TEM+460.  $0C = 1.0 - WC$ 0 L= 1 . 0 - WC<br>
E2= 0 . 0 0 0 9 1 \* 1 EM<br>
C6 = 1 C . \* \* E 1 / (18 . \* 10 . \* \* E 2 )<br>
C8 = 1 . 2 5 \* TEM<br>
B2 = TAV G / (15 A \* A 2 )<br>
C2 = 0 . 0 6 9 4 - 17 . 6 \* B 2<br>
E2 = 2 + 4 . B 2  $PGAGE = GPRS$ DELD=GPRS+DPF<br>PAVS=GPRS+DELP/2.0+PS  $7500.67.0.960$ 26.  $\begin{array}{c}\n60R + 0.0 \\
80 = 1.6 \\
90 = 1.6 \\
\hline\n\end{array}$  $\cdot$  (  $\pm$  $0.4759110$ GOR=GLR70C<br>GOIL=GLIG+OC  $27$ QWAT=QLIQ+WC 25 GLROOW-GLR+FOOTL+QWAT)<br>CMESS=RHOGAS+GLRQOW+5,6146+(RHOOIL+QOIL<br>CDIF=DIN/12. RHOWAT+OW  $00F = 00YN/TZ$ <br>  $0SQ = 0TF+Z-00F+Z$  $BP = 51/550$ 28 PGD=PG+GGRD+DL DZ=0.022\*PAVG/PS-3.5 IF (OC.Ed. 0 : AO TO 30 ) 2217-205  $\overline{2}$  0 TF({60R-8S} LE 0, )60 TO 31  $\frac{1}{2}$ ÄΩ  $0.00014$ ີ≖ 7 GO TO 30  $31.5 = 30R$  \*  $C7$  $C8$  $\frac{1}{2}$ =  $9.972 + 0.000147$  \* F\*\*1.175  $R<sub>0</sub>$  $30.5916 = 80$ 38 DMD = 1.00E-06 \* CMESS / ( DTF + DO)<br>38 DMD = 1.4737E-05 \* CMESS / ( DTF<br>20 JF ( 908 - RS ) 33, 33, 33, 34  $005$  $\rightarrow$ ່ກວຂ  $\sim$  $\rightarrow$ aort doir  $\frac{3313}{24\sqrt{5}}$ OWAT<br>GERDOM  $F_8^3$  16 32 VOLNIX =  $\left\langle \right\rangle$  $\lambda$ K C.Z.  $19996$  $*$  TA76  $*$  $\epsilon$  $\rightarrow$  $\bullet$  .  $\Delta$ 3ET=(C2/PAVG\*TAVG\*ZAVG)\*(GLROOW-RS\*QOIL) **HETA=BET/VOLMIX** - 50 TO 34<br>33.VOLMIX 5.5146 ं क्र **COUAT**  $F8IG \neq Q0IL$ BETA=0;<br>COSAL=TV0/00 ÁΔ **OIP=OIN** IF(00IN.GT.2.)DIP=2.991 OMDL=ALOG(QMD).  $(050+1)-(00.75+10-0.1+319+2-0.4933)+(9MD-3.1+2)$ <br> $0058+7=1.+00.275+5777+2-1.33+3574+0.075)+(9M0+10.1)$ COFALF=(0,309+COS1L-0,309)+(0P0-t3,)+1.

 $\overline{2}$ Продолжение иткл. Exercises.rophysics = 0<br>
FSMALL=FSMALL\*COFD-CDFBET\*CO-302\*(ALOG(DRHOV))\*\*2)<br>
FSMALL=FSMALL\*COFD+COFBET\*COFALF<br>
00 TO 39 + (DRHOV)\*\*E3\*EXP(0-302\*(ALOG(DRHOV))\*\*2)<br>
70 FSMALL=FSMALL\*COFD+COFBET\*COFALF<br>
70 FSMALL=FSMALL\*COFD+  $\omega \in \mathbb{C}^3$ **FREE CUDZIVETTESMALLACMES<br>RHOMIX=FMESS/VDLWIX<br>DENDM=RMOMIX+PCK/RHOMIX<br>DELH=144.+DELP/DENOM<br>TECPGAGE LT PGDYGD TO 55<br>IFCPGAGE LT PGDYGD TO 55<br>TFCPGAGE LT PGDYGD TO 55**  $40.$ IFRUSTUE AM.<br>DL=DL=DE4<br>PGA6E1=PGA6E Wizer WMM<br>
WS={DL=DL1}/{PGAGE1-PGAGE}<br>
XPRS=PGAGE1}(1, PHOTOT1/{WP=1,)<br>YDEPTH=DL1}/{PGAGE1-PGDT1/{WP=1,)<br>FCAGE=XPRS<br>RCAGE=XPRS  $\mathcal{L}^{\text{max}}_{\text{max}}$ RETURN ÷. gia. END in<br>San Sirika

وفاء فالهر

PACUETH PPEKPAWERN, CAESYOWEE YREGENEHUE AERPTE WNAKCETH CARUKOM BUCOKOR ANN AANHOLO PASMEPA KO DHUW TREB

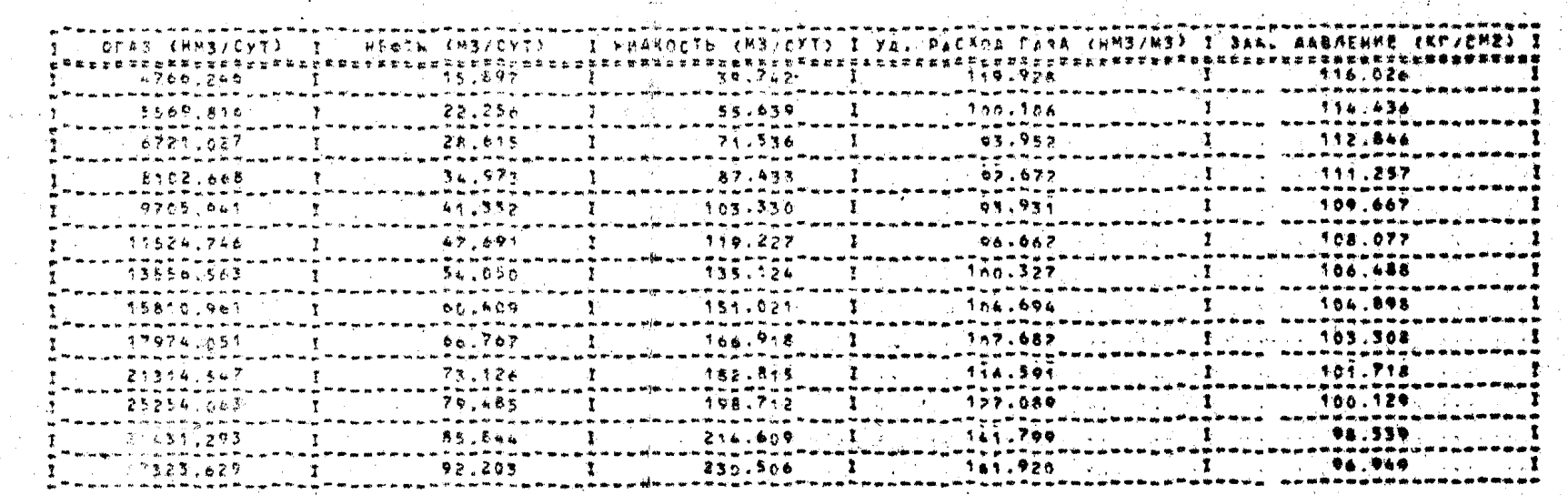

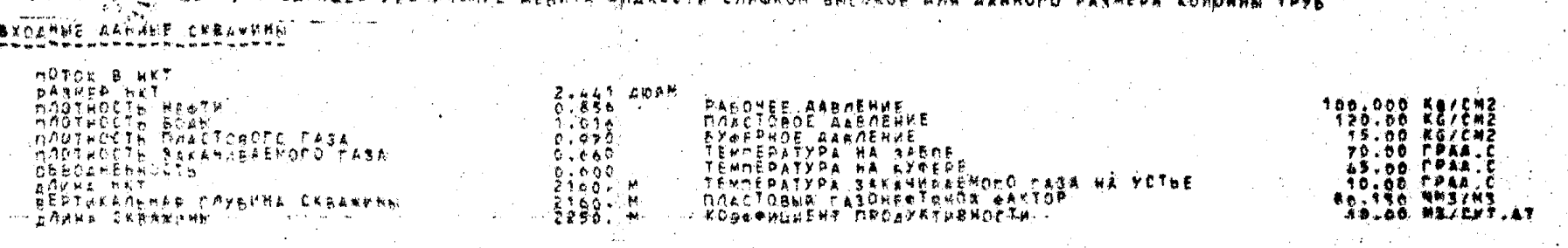

BXOARNE AANAHF CKRAYKKN TILLE

Gall

**MART AN** 

医翼前点神经见 麻痹利得耐贺 计长音系统折转形

PACKETS DPENAREHS, CAEAYNEEE YEEGHIEHHE AEENTA WHAKOCTH CAHUKON BHECKOE AND AAHROPD PASMEPA KONDHHA TPYB

 $\mathcal{L}^{\mathcal{L}}(\mathcal{L}^{\mathcal{L}})$  , where  $\mathcal{L}^{\mathcal{L}}(\mathcal{L}^{\mathcal{L}})$ 

 $\hat{\gamma}_{\rm eff}$ 

 $\mathcal{A}^{\pm}$ 

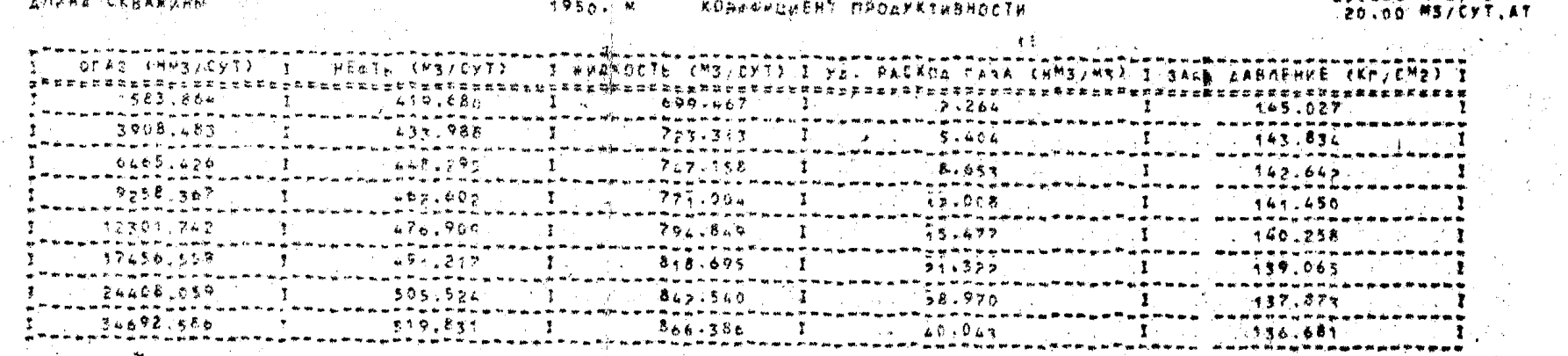

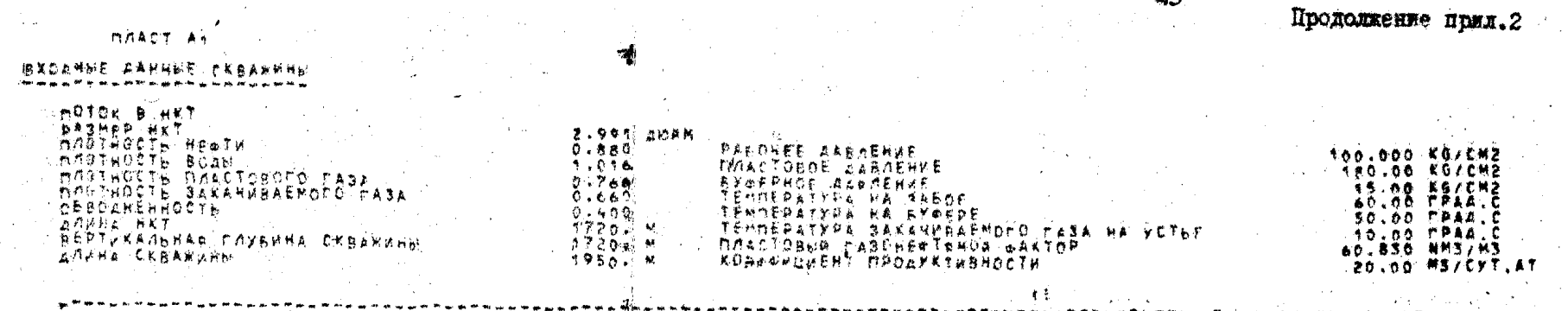

 $\sim$ 

 $\sim$  1  $\mu$ in din  $\alpha$ 

 $\sim 10^{-1}$  $\sigma_{\rm 2D}$  .  $\sim$ 

 $\sim$ 

 $\mathcal{L}^{\mathcal{L}}(\mathcal{L}^{\mathcal{L}}(\mathcal{L}^{\mathcal{L$ 

 $\mathcal{O}(\mathcal{O}(\log n))$  . The set of  $\mathcal{O}(\log n)$ 

45